UNIVERSIDAD SAN PEDRO VICERRECTORADO ACADÉMICO ESCUELA DE POSGRADO FACULTAD DE EDUCACIÓN Y HUMANIDADES

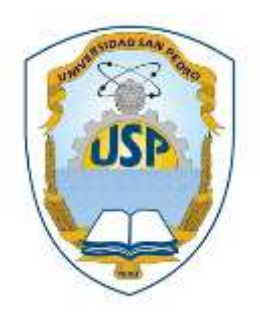

# **El uso de moodle en el aprendizaje de Excel en el CETPRO ECOTUR, La Molina, 2016.**

Tesis para obtener el Grado Académico de Doctor en Educación con mención con mención en Gestión y Ciencias de la Educación

## **AUTOR: Mg. Flores Palacios, Carlos Alberto**

ASESOR: Dr. Laurencio Leyva, Amauris

CHIMBOTE - PERÚ 2016

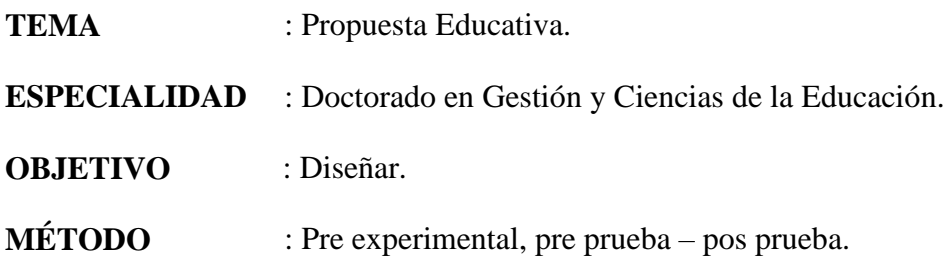

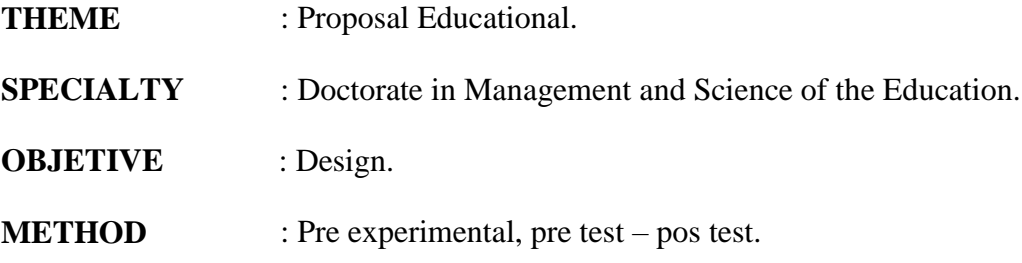

# **LÍNEAS DE INVESTIGACIÓN**

Educación General

El uso de Moodle en el aprendizaje de Excel en el CETPRO ECOTUR, La Molina, 2016.

The use of Moodle in the Excel learning in the CETPRO ECOTUR, La Molina, 2016.

#### **Resumen**

La presente investigación titulada: El uso de Moodle en el aprendizaje de Excel en el CETPRO ECOTUR, La Molina, 2016. Tiene como objetivo diseñar una propuesta educativa, orientada al uso alternativo de la plataforma Moodle en el aprendizaje de los estudiantes de la asignatura de Excel del CETPRO ECOTUR, La Molina, 2016.

El tipo de investigación que se utilizó fue de tipo exploratorio, basado en el diseño pre experimental, con pre prueba y pos prueba. Se trabajó con una muestra de 18 estudiantes de la asignatura de Excel del módulo de computación, elegidos por muestreo no probabilístico, por conveniencia ya que el grupo de alumnos elegidos por el investigador ya se encontraban constituido. Se aplicó un cuestionario y un test al grupo de análisis.

En la actualidad los estudiantes de la asignatura de Excel de la institución, experimentan dificultades que atentan contra su rendimiento académico, en buena medida motivados por la reducida disponibilidad de información en formato accesible para sus jornadas de estudio, consolidación y ejercitación. Desde tal perspectiva es menester el aprovechamiento de las potencialidades de la tecnología educativa en general y de la plataforma Moodle en particular, a los efectos de que garantice a los estudiantes la disponibilidad y acceso a sus entornos informativos y educativos, a través de recursos y dispositivos de comunicación con que cuenten.

Palabras Clave: Moodle, aprendizaje Excel.

#### **Abstract**

This research titled: The use of Moodle in the learning of Excel in the CETPRO ECOTUR, La Molina, 2016. The objective was to design an educational technology proposal, orientate to the use alternative of the Moodle platform in the student learning in the subject of Excel of the CETPRO ECOTUR, La Molina, 2016

The type of research used is exploratory, based on the design pre-experimental with pretest, posttest. I worked with a sample of 18 students of the subject of Excel in the computing module, selected by non-probability sampling, as group of students chosen by the researcher were already made. A questionnaire and test were applied to the groups analysis.

At present the students of the subject of Excel of the institution, present difficulties that threaten their academic performance, in good measurement motivated by the reduced availability of information in an accessible format for your study days, consolidation and exercise. From this perspective is necessary the exploitation of the potential of the educational technology in general and the Moodle platform in particular, for the purpose of guaranteeing to the students the availability and access to the information and educational environments, through resources and devices of the communication with that count.

Keywords: Moodle, Excel learning.

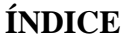

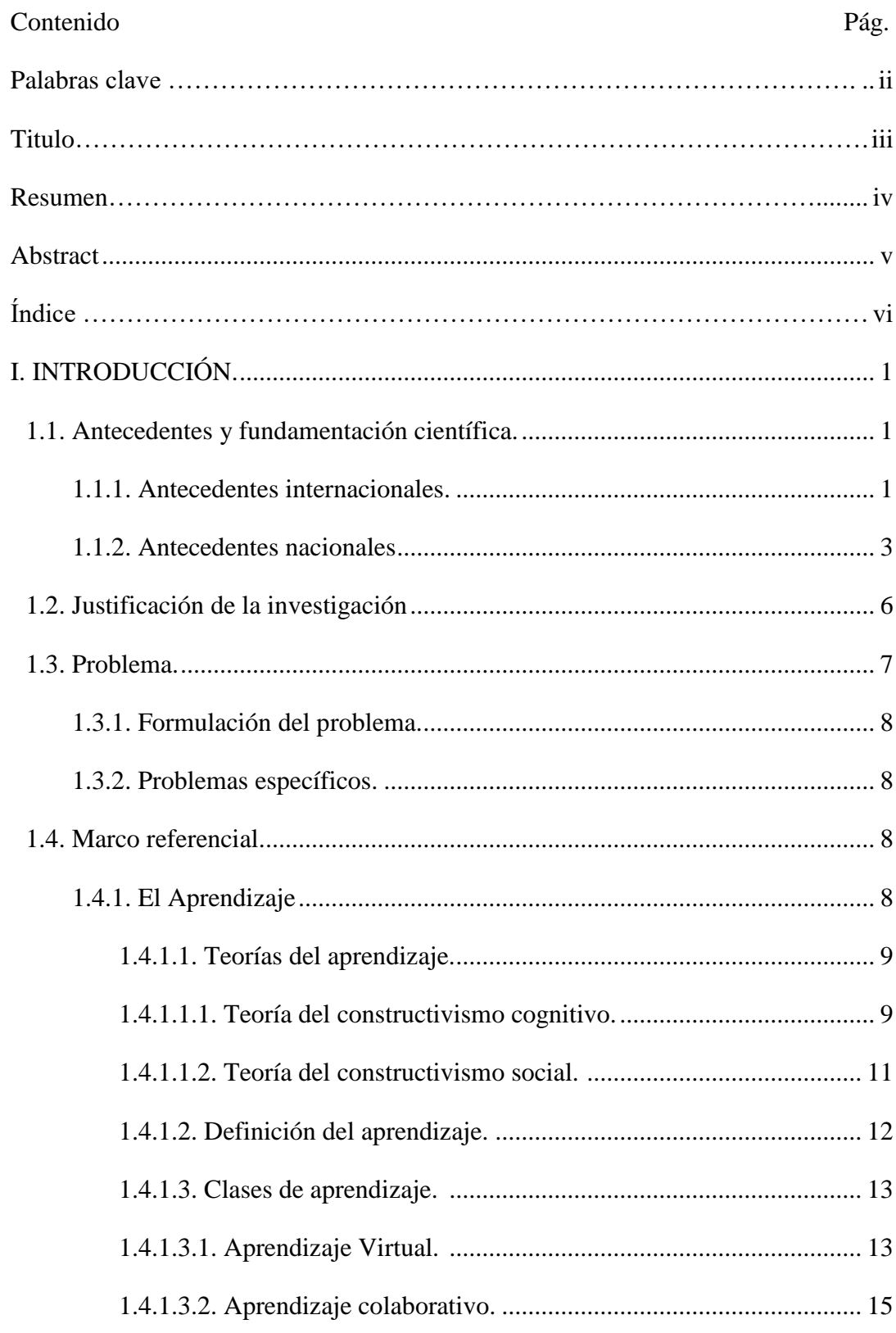

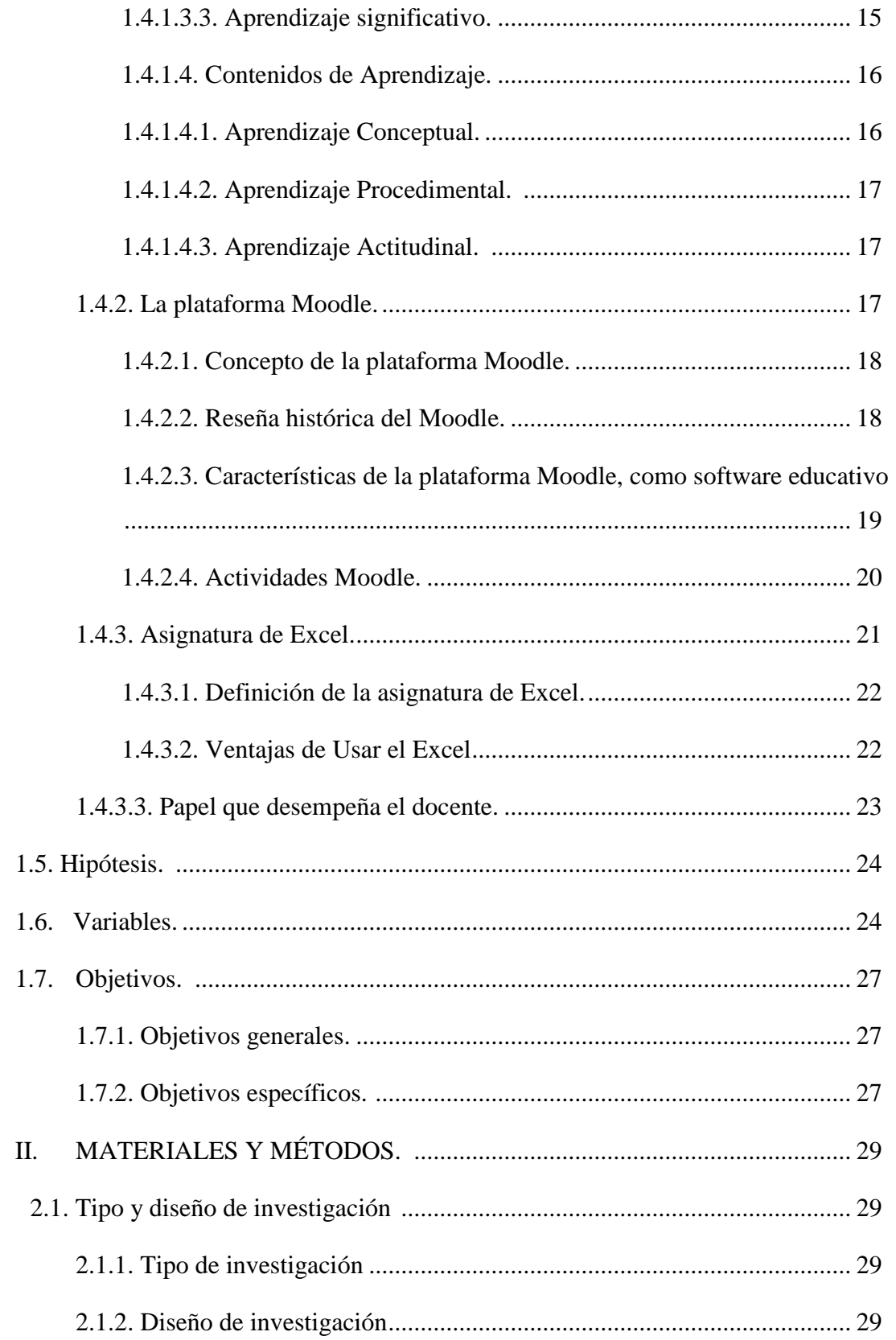

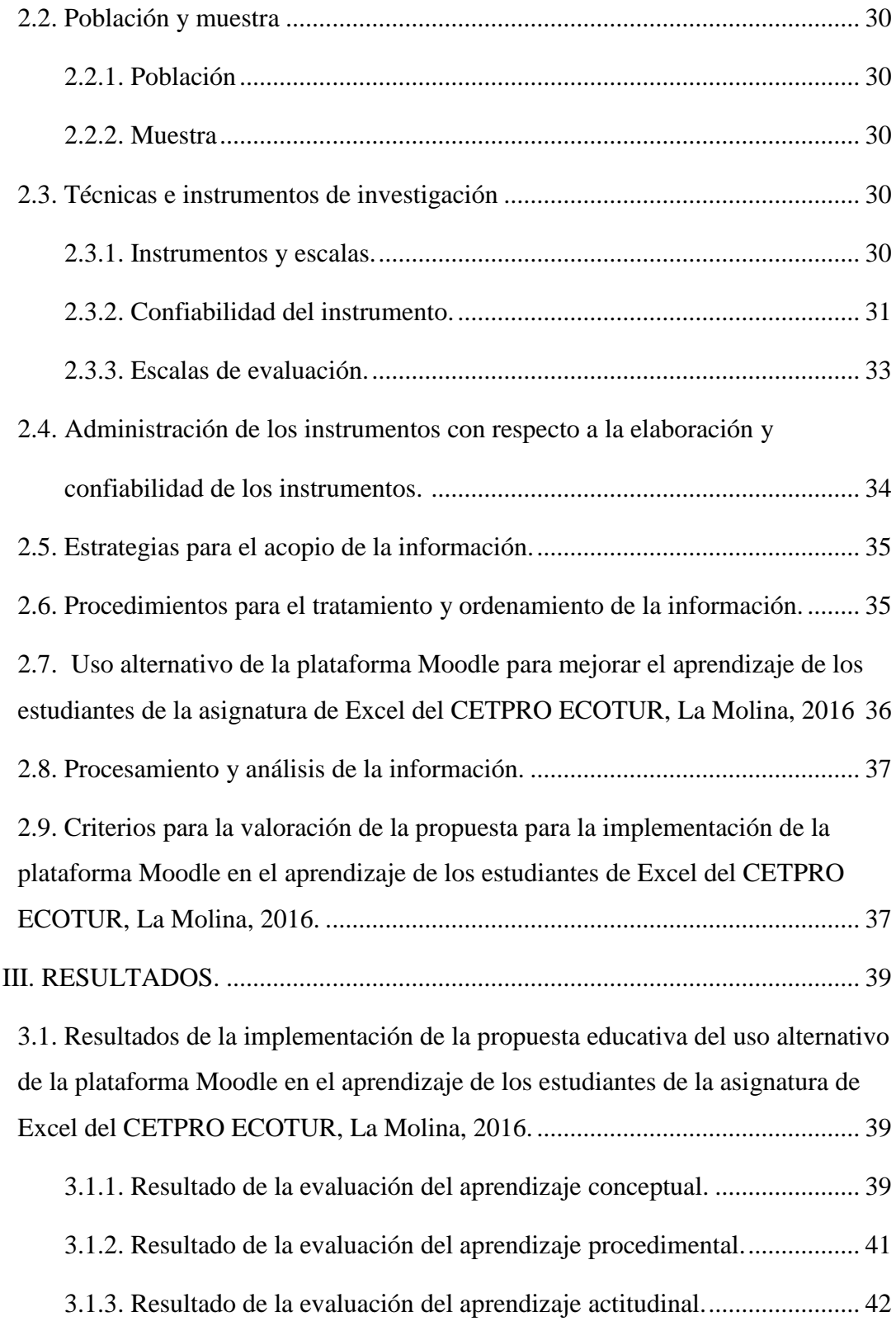

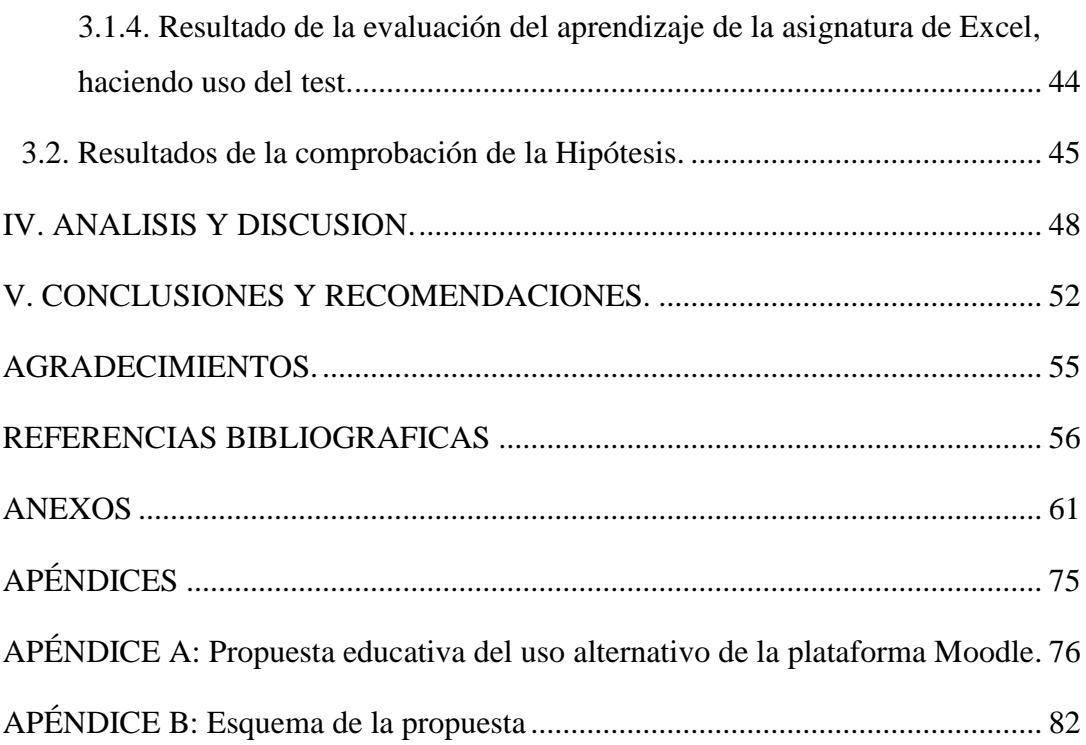

### **ÍNDICE DE TABLAS**

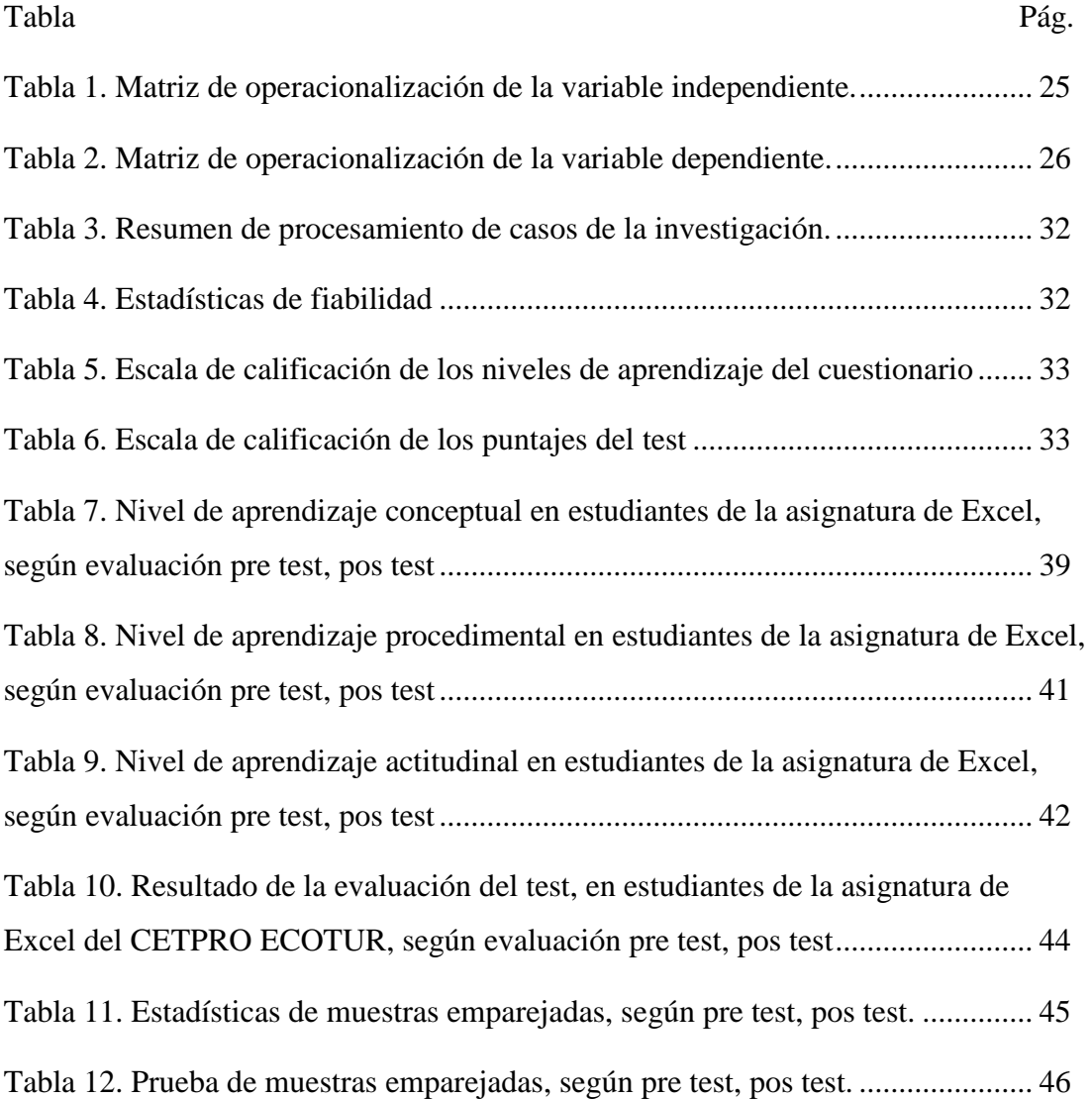

### **ÍNDICE DE FIGURAS**

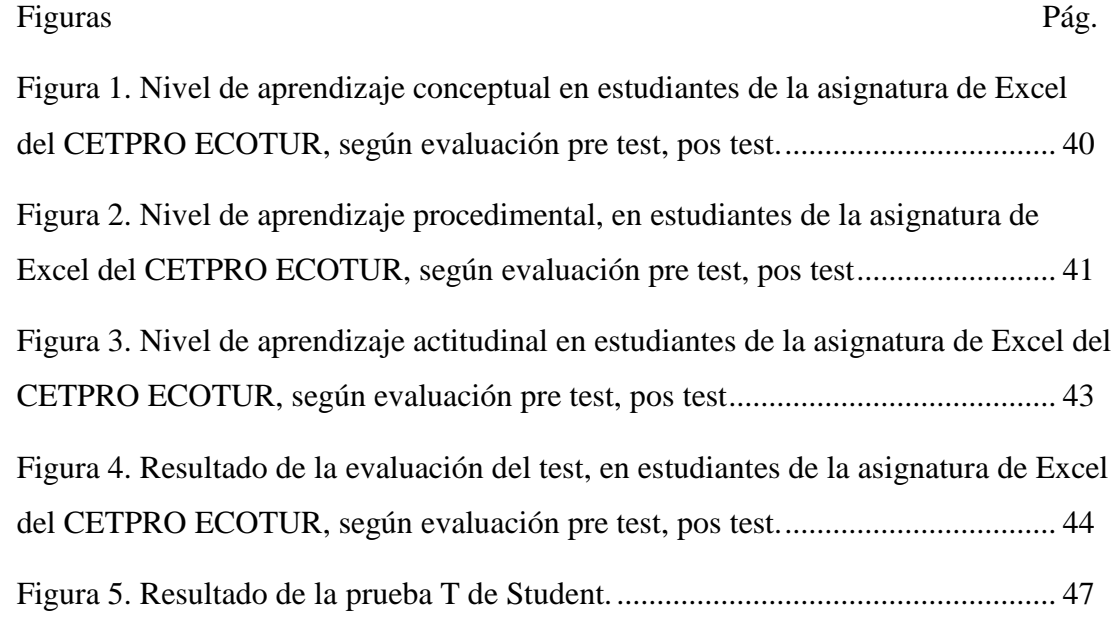

#### **I. INTRODUCCIÓN.**

#### **1.1. Antecedentes y fundamentación científica.**

En indagaciones que se ha realizado se ha podido recoger los siguientes aportes internacionales y nacionales, relacionadas al tema de investigación.

#### **1.1.1.Antecedentes internacionales.**

Canseco (2013), presentó su investigación titulada: *Aplicación de un aula virtual en Moodle, como apoyo didáctico para la asignatura de física y laboratorio del tercer año de bachillerato*. Tesis presentada en la Pontificia Universidad Católica en Ecuador. El objetivo de su investigación fue aplicar un aula virtual como apoyo didáctico para la asignatura de Física y Laboratorio del tercer año de Bachillerato. La metodología que utilizó en su investigación fue de tipo exploratoria, descriptiva e histórica. Llegó a la conclusión de que el aula virtual logró mejorar el aprendizaje y su aprovechamiento; indicando que, en su evaluación inicial el 47% de los estudiantes tuvieron notas entre 15 a 16, correspondiéndoles una calificación buena; y con el aula virtual 32 estudiantes ubicaron sus notas de aprovechamiento en los intervalos de 17 a 20, y que el 94 % de estudiantes lograron superar sus notas significativamente.

Meléndez (2013), presentó su investigación denominada: *Plataformas virtuales como recurso para la enseñanza en la universidad: análisis, evaluación y propuesta de integración de Moodle con herramientas de la web 2.0*. Tesis doctoral, presentada en la Universidad Complutense de Madrid. El objetivo de su investigación fue conceptualizar y caracterizar las plataformas virtuales universitarias como herramienta de apoyo docente; identificando las plataformas virtuales más utilizadas, el número de aulas virtuales creadas y determinando en que plataforma se desarrollan los procesos en los centros de educación superior de Ecuador. La metodología que uso fue descriptiva y llegó a la conclusión que se debe ofrecer una capacitación avanzada al profesorado, tanto a nivel didáctico como tecnológico, acerca del manejo de la plataforma educativa, así como de los recursos de la web 2.0, de manera que le permita mejorar su desempeño.

Zúñiga (2012), presentó su investigación titulada: *Proceso de integración de recursos educativos abiertos (REA) en ambientes de aprendizaje de formación técnica profesional en computación.* Tesis de maestría presentada en la Universidad Virtual tecnológico de Monterrey, en México. El objetivo de su investigación fue analizar los procesos que siguieron los estudiantes de formación técnica profesional en computación, al interactuar con recursos educativos abiertos, con el fin de identificar las estrategias a seguir cuando se incorporan estos recursos en los cursos. La metodología que usó fue de tipo cuantitativa y llegó a la conclusión de que la incorporación de los recursos educativos abiertos en la práctica educativa, lograron un impacto positivo en los estudiantes, aumentando la motivación e interés en su aprendizaje, fomentando la participación activa constante, ofreciendo una forma distinta y novedosa de presentar los contenidos.

Bulmaro (2011), presentó su investigación titulada: *Administración de contenidos de aprendizaje en la plataforma Moodle de materia de la maestría en ingeniería de sistemas*. Tesis de maestría presentada en el instituto politécnico nacional de México. El objetivo de su investigación fue desarrollar una estrategia de implementación de la maestría de ingeniería de sistemas en la plataforma virtual Moodle, para incrementar la cantidad y calidad en la formación de profesionales alumnos y docentes; así como la velocidad de respuesta y la disposición de información actualizada en tiempo real. El método que utilizó fue de tipo cuantitativo y llegó a las conclusiones de que el sistema de educación interactivo a distancia es una solución integral de educación semipresencial, el cual logró con éxito apoyar el desarrollo de los cursos de evaluación de proyectos y optimización en matemáticas; además planteó de que la plataforma Moodle permitió incrementar las fuentes de información académica, científica, consultas a materiales bibliográficos; integrándose con medios audiovisuales, documentales, recursos informáticos de comunicación y que los avances tecnológicos abren muchas puertas para el desarrollo de nuevos sistemas con mejoras en la comunicación.

La investigación de Rodríguez (2010), presento su investigación: *Estudio, desarrollo, evaluación e implementación del uso de plataformas virtuales en entornos*  *educativos en bachillerato, y programas específicos de atención a la diversidad: programas de diversificación curricular, programa de integración y programa SAI.* Tesis doctoral presentada en la Universidad Autónoma de Madrid. El objetivo de su investigación fue analizar si el empleo de plataformas virtuales constituye un método válido de aprendizaje y de evaluación para los alumnos; siendo el método de su investigación de tipo cuantitativo. Llegó a las conclusiones de que el uso de actividades con cursos virtuales llegaron a mejorar la motivación de los alumnos obteniendo una puntuación media de 3,8 en una escala de 0 a 5; mejorando el comportamiento del alumno en el aula y que la atención en clase por parte del alumno obtuvo una puntuación media de 3,5 en una escala de 0 a 5, mejorando su actitud ante el trabajo colaborativo en las actividades grupales; considerando también que se mejoró la comprensión de las tareas y la autonomía en el aprendizaje, facilitando la asimilación de nuevos conceptos (puntuación media de 4 en una escala de 0 a 5); y que todos los profesores que participaron en el curso mostraron una actitud positiva, con una puntuación del 41 %, en muy positiva y 59 % en el desarrollo de nuevas tecnologías.

Barquera, Olguín, Ontiveros, Sánchez (2009), presentaron su tesis de investigación titulada: *Moodle como plataforma* para *la enseñanza virtual en el instituto politécnico nacional,* en la ciudad de México. El objetivo de su investigación fue determinar el impacto que ha tenido Moodle como método de enseñanza virtual en el instituto politécnico nacional. La metodología que utilizó en su investigación fue de tipo descriptiva y llegaron a la conclusión que se debe implementar la plataforma Moodle en su institución.

#### **1.1.2. Antecedentes nacionales.**

Aylas (2011), realizó la investigación: *La aplicación de las Tics para mejorar el desarrollo de la capacidad comunicativa en los alumnos del 1er grado de primaria de la institución educativa Nº 31159 Horacio Zeballos.* Tesis, que fue presentada en la Universidad Cesar Vallejo en Perú. El objetivo de su investigación fue determinar que la aplicación de la tecnología de la información y comunicación (Tics) mejora el desarrollo de la capacidad comunicativa de los alumnos. La investigación fue de tipo explicativa y el diseño que utilizó fue de tipo cuasi experimental; manipulando

variables, con evaluación pre y pos prueba a dos grupos de alumnos; para evaluar la capacidad comunicativa. Llegó a la conclusión de que la aplicación de las Tics mejora significativamente la comunicación, la comprensión lectora y la producción de textos de los alumnos.

Chilón (2011), realizó la investigación: *Análisis de la utilización de las Tic en*  las I.E. públicas del nivel secundario del distrito de Cajamarca, 2008. Tesis presentada en la Universidad Cesar Vallejo, en Perú. El objetivo de su investigación fue analizar la utilización de las Tics, en docentes y alumnos, de once instituciones educativas públicas del nivel secundario del distrito de Cajamarca. El tipo de investigación que utilizó fue de carácter descriptivo y el método empleado fue mixto de tipo cuantitativo y cualitativo. Llegó a la conclusión de que las Tics son herramientas esenciales de trabajo y aprendizaje, y resulta cada vez más necesario educar para la sociedad de la información desde las etapas más tempranas de la vida escolar.

De La Rosa (2011), realizó la investigación: *La aplicación de la plataforma Moodle para mejorar el rendimiento académico en la enseñanza de la asignatura de cultura de la calidad total en la facultad de administración de la Universidad del Callao.* Tesis presentada en la Universidad Nacional Mayor de San Marcos, Perú. El objetivo de su investigación fue demostrar cómo mejorar el rendimiento académico de los alumnos con el uso de la Plataforma Moodle. El diseño de su investigación fue de tipo pre experimental. Llego a la conclusión, de que se debe implementar la plataforma Moodle 2.0, como aula virtual en el curso de cultura de la calidad total y que se debe mejorar el rendimiento académico de los alumnos en un ambiente de aprendizaje colaborativo, participativo guiado y mediado por el docente.

Choque (2009), realizó la investigación: *El estudio en aulas de innovación pedagógica y desarrollo de capacidades Tic.* Tesis doctoral presentada en la Universidad Nacional Mayor de San Marcos, Perú. El objetivo de su investigación fue determinar si el estudio en las aulas de innovación pedagógica mejora el desarrollo de capacidades en tecnologías de la información y la comunicación (Tic). La metodología que empleó fue de tipo cuasi experimental con pos prueba, utilizando grupos de

comparación. El resultado que obtuvo fue que el aula de innovación pedagógica mejoró el desarrollo de capacidades Tic en los estudiantes de educación secundaria, frente al desarrollo de capacidades convencionales. Concluye que el estudio en las aulas de innovación pedagógica mejora el desarrollo de capacidades Tic, puesto que los estudiantes en contacto con las nuevas Tics, como la computadora y el Internet tienen efectos en la capacidad del intelecto humano, permitiendo aprender de la tecnología capacidades tecnológicas, que son cambios permanentes que se dan en los estudiantes.

Fernández y Bermúdez (2009), presentaron el trabajo de investigación titulada: *La plataforma virtual como estrategia para mejorar el rendimiento escolar de los alumnos en la I.E.P coronel José Joaquín Inclán de Piura*. El objetivo de su investigación fue mejorar el rendimiento escolar de los alumnos a través de un programa de integración usando Tics en el proceso de enseñanza aprendizaje de la institución educativa CRL. José Joaquín Inclán-Piura durante el periodo 2009-2011. Llegaron a la conclusión de que el desarrollo del contenido didáctico en la plataforma, propicia la adquisición de las competencias en el manejo de los medios didácticos introduciéndolos en el aprendizaje virtual e integrando las Tic en el currículo, mediante la selección de contenidos y la estructuración de los mismos.

Con el uso alternativo de la plataforma Moodle se busca incrementar el aprendizaje de la asignatura de Excel, para que los estudiantes tengan una sólida formación y puedan desempeñarse eficientemente como profesionales en los distintos sectores laborales.

Son pocas las investigaciones en incrementar el aprendizaje de la asignatura de Excel con el uso alternativo de la plataforma Moodle a nivel de instituciones educativas; sin embargo, se encuentran evidencias en otras asignaturas de la educación universitaria; de allí que se convierte en una exigencia de hacer uso alternativo de la plataforma Moodle para mejorar el aprendizaje de los estudiantes de la asignatura de Excel del CETPRO ECOTUR, La Molina, 2016.

#### **1.2. Justificación de la investigación.**

De acuerdo a lo revisado en los antecedentes se justifica la presente investigación, debido a que los estudiantes de la asignatura de Excel presentan dificultades en su aprendizaje, evidenciándose bajo rendimiento académico en dicha asignatura, los estudiantes consideran aprender solo para aprobar el examen y por otro lado no se está valorando las ventajas educativas que permite esta herramienta informática.

Esta investigación tiene justificación práctica, porque ayuda a resolver un problema real, de cómo mejorar el aprendizaje de los estudiantes haciendo uso alternativo de la plataforma Moodle, lo cual permitirá contribuir en el conocimiento de las variables de estudios sobre el uso de la plataforma Moodle y el aprendizaje de los estudiantes; generando implicaciones prácticas sobre el conocimiento de la plataforma educativa, que servirá como base para una amplia gama de problemas (Hernández, Fernández y Baptista, 2010); por ello esta investigación pretende resolver el problema de incrementar el aprendizaje haciendo uso de la plataforma Moodle.

De otro lado, se presenta la relevancia teórica del estudio que radica en la medida que permitirá generalizar el conocimiento del comportamiento de las variables estudio y su relación entre ellas (Hernández et al., 2010), teniendo como variable independiente la plataforma Moodle y la variable dependiente el aprendizaje; a partir de los procesos críticos, reflexivos se convertirá el conocimiento cotidiano en un conocimiento significativo, colaborativo. Asimismo, permitirá demostrar la validez de la teoría de Vygotsky sobre el trabajo colaborativo que sustenta que favorece la interacción social, donde los profesores dialogan con los participantes utilizando el lenguaje para expresar aquello que aprenden; y en aquellas clases donde se favorece y se valora la comunicación entre los miembros del grupo, con lo cual se mejora el aprendizaje.

La presente investigación tiene justificación legal, porque está enmarcado dentro de la Ley General de Educación de Perú Nº 28044, Art. Nº 21, inciso c), la cual establece que se debe promover el desarrollo científico y tecnológico en las instituciones educativas de todo el país y la incorporación de nuevas tecnologías en el proceso educativo; y en la Ley Universitaria de Perú Nº 30220, Art. Nº 47, la cual establece que en el proceso de aprendizaje se puede desarrollar programas basados en entornos virtuales, como complementos del aprendizaje.

Con el uso de la plataforma Moodle, haciendo uso de bases cognitivas y constructivistas se pretende incrementar el aprendizaje en los estudiantes de la asignatura de Excel en el CETPRO ECOTUR, La Molina, 2016.

#### **1.3. Problema.**

Las tecnologías de la información y la comunicación (Tic) contribuyen al acceso de la información por parte de los usuarios a nivel mundial en forma eficiente, mejorando el desarrollo de la educación de los estudiantes con el uso del internet, de las redes sociales, de los correos electrónicos y de las plataformas educativas virtuales, permitiendo desarrollar mejor el proceso de enseñanza y aprendizaje.

La UNESCO(2013), plantea que en el aula y en el currículo de estudios, se debe incorporar el uso de las tecnologías de la información y comunicación, conocida como Tics, realizando así una adecuada formación académica; permitiendo que los docentes puedan participar en forma activa en la mejora de las políticas educativas, para poder implementar de forma eficiente las reformas que permitan mejorar los sistemas educativos de manera integral haciendo uso de la capacidad tecnológica, que posee diversos accesos a los servicios de información y comunicación; los cuales promueven el uso de software de computadora para la mejora de la gestión educativa; lo que nos conlleva a estar constantemente capacitados para el uso de estas nuevas tecnologías; que facilitan medios para poder acceder a la información de interés, como es el caso de las plataformas virtuales que permiten mejorar el proceso de aprendizaje, para que los estudiantes obtengan un aprendizaje significativo, desarrollando capacidades participativas y colaborativas.

La institución que forma parte de la investigación no cuenta actualmente con una plataforma virtual como un medio de aprendizaje virtual, ni como apoyo a la clase presencial; los estudiantes presentan dificultades en el aprendizaje de la asignatura de Excel, evidenciándose bajo rendimiento en dicha asignatura; por ello la necesidad de la investigación en promover el uso el uso alternativo de la plataforma Moodle para mejorar el aprendizaje de los estudiantes de la asignatura de Excel del CETPRO ECOTUR, La Molina, 2016.

#### **1.3.1. Formulación del problema.**

¿Cómo propiciar el uso alternativo de la plataforma Moodle en el aprendizaje de los estudiantes de la asignatura de Excel del CETPRO ECOTUR, La Molina, 2016?

#### **1.3.2. Problemas específicos**

- ¿De qué manera los fundamentos teóricos metodológicos y tecnológicos que sustentan el uso alternativo de la plataforma Moodle son satisfactorios, en el aprendizaje de los estudiantes de la asignatura de Excel del CETPRO ECOTUR, La Molina, 2016?
- ¿Cuáles son las características que en la actualidad presenta el uso alternativo de la plataforma Moodle, en el aprendizaje de los estudiantes de la asignatura de Excel del CETPRO ECOTUR, La Molina, 2016?
- ¿Cómo presentar la estructura de la propuesta educativa para el uso alternativo de la plataforma Moodle en el aprendizaje de los estudiantes de la asignatura de Excel del CETPRO ECOTUR, La Molina, 2016?
- ¿Cómo valorar la funcionalidad de la propuesta educativa en el aprendizaje de los estudiantes de la asignatura de Excel del CETPRO ECOTUR, La Molina, 2016?

#### **1.4. Marco referencial.**

#### **1.4.1. El Aprendizaje.**

El aprendizaje es un proceso de formación, que realizan las personas con el fin de incrementar sus conocimientos, el cual está conformado por diversas actividades que tienen como finalidad el de mejorar su capacidad cognitiva, adquiriendo experiencias y cambios en la mejora de su conducta, contribuyendo a perfeccionarse a nivel profesional y social.

Al respecto Canseco (2013), planteó que el aprendizaje se basa en la adquisición de conocimientos por parte del estudiante, a través del estudio y la experiencia, para lo cual se debe realizar un conjunto de procesos, que es realizado por la persona con su entorno social, permitiendo mejorar un cambio favorable en su conducta, mejorando su nivel intelectual.

En ese sentido Bulmaro (2011) señaló que el aprendizaje: "Es el proceso a través del cual se adquieren nuevas habilidades, destrezas, conocimientos, conductas o valores como resultado del estudio, la experiencia, la instrucción y la observación" (p.2). Siendo el aprendizaje un proceso necesario, que debe realizar el estudiante para poder adquirir nuevos conocimientos y capacidades que se da a través del estudio, de la práctica, con el cual podrá mejorar su nivel profesional.

En el caso del aprendizaje en el aula, se considera que el aprendizaje es un proceso que permite la adquisición de conocimientos teóricos y prácticos que son facilitados por el docente, los cuales están centrados en un aprendizaje activo mediante el cual se mejora la capacidad cognitiva del estudiante, influyendo en el cambio favorable de su conducta.

#### **1.4.1.1. Teorías del aprendizaje.**

Las teorías de aprendizaje han sido desarrolladas por diversos investigadores, las cuales establecen como las personas han desarrollado su nivel cognitivo después de un proceso de asimilación de conocimientos; para la presente investigación se ha destacado la teoría constructivista de tipo cognitiva y de tipo social representados por Piaget y Vygotsky, las cuales fueron planteadas en la investigación de Cámara (2006), al proponer el uso de la plataforma virtual, como recurso de aprendizaje.

#### **1.4.1.1.1. Teoría del constructivismo cognitivo.**

Esta teoría comprende el proceso de como el estudiante desarrolla su aprendizaje, a través de la construcción de sus conocimientos haciendo uso de actividades participativas, enfocándose en el aprendizaje activo y significativo, siendo la función del docente la de realizar el proceso de transformar una clase tradicional en una clase moderna, convirtiendo una clase pasiva donde los estudiantes solo reciben información, en una clase activa donde los participantes contribuyen en el desarrollo

de su aprendizaje; permitiendo de tal manera que los estudiantes participen en el desarrollo de su asignatura de forma favorable para su formación.

Al respecto Cámara (2006), cita a Piaget quien plantea que esta teoría se basa en las etapas de desarrollo de la inteligencia de la persona, lo cual se da desde la infancia hasta la edad adulta de la persona. En este proceso las personas crean esquemas, estructuras mentales, usando las teorías de la acomodación y la asimilación, donde el estudiante incorpora nuevos conocimientos en sus esquemas y los incluye en su estructura mental. El conocimiento de esta teoría es muy importante, para que el docente pueda mejorar sus clases, permitiendo conocer el desarrollo cognitivo que se da entre los niveles de aprendizaje de los estudiantes.

Sobre el aprendizaje constructivista, Bulmaro (2011), plantea que el aprendizaje es un proceso que se da a través de la construcción del nuevo conocimiento donde intervienen los estudiantes con la participación del docente, quien facilita su aprendizaje cognitivo y colaborativo.

El aprendizaje cognitivo toma como base el desarrollo de las actividades intelectuales internas de los estudiantes, haciendo uso de la percepción, interpretación y pensamiento, propuestas por Piaget; tomando como punto de partida la psicología del desarrollo de la persona, la cual se divide en fases que establecen el momento y el tipo de habilidad intelectual que cada estudiante pueda desarrollar según su edad y fase cognoscitiva (Iza y López, 2012).

Las fases del desarrollo humano, planteados por los autores Iza y López (2012), son las siguientes:

- Sensorio motor (0-2 años): En esta fase el ser humano, realiza los primeros movimientos voluntarios de su cuerpo y no de los objetos; representa al mundo en imágenes y símbolos mentales, dándose el inicio del habla, lo cual es de importancia para la realización de actividades lúdicas.
- Pre conceptual (2-4 años): En esta fase se forma pre conceptos con razonamiento, de un caso particular a otro.
- Intuitivo (4-7): Solo capta el aspecto de la situación, carece de la capacidad de conservar cantidades y puntos de origen.
- Operatorio concreto (7-11 años): Usa el razonamiento con la experiencia concreta, describiendo su medio, conservando sustancias y las clasifica.
- Operación formal (11 a la adolescencia): Razona de manera hipotética y en ausencia de pruebas materiales, formula hipótesis, las pone a prueba y halla soluciones.

Conocer estas fases o estadios es de importancia para el docente porque permitirá conocer el nivel aprendizaje de los estudiantes, cuya capacidad de recepción de conocimientos varía según la edad del estudiante.

Por su parte la organización de estados iberoamericanos OEI (2012), plantea que el constructivismo se basa en la agrupación de varias teorías, denominada corriente constructivista educativa, en el cual los aprendizajes de los estudiantes se construyen, y que no solo se basa en la transmisión tradicional de conocimientos; el cual transforma el aprendizaje tradicional en un aprendizaje con un enfoque cognitivo, en la que se ejecutan los principios constructivistas y el desarrollo de capacidades intelectuales, tomándose en cuenta los procesos socios afectivos y el contexto donde se desarrolla el aprendizaje.

#### **1.4.1.1.2. Teoría del constructivismo social.**

El constructivismo social toma como base el momento en que una persona construye un nuevo conocimiento usando como apoyo un conocimiento previo, siendo indispensable en este sentido la interacción que realiza el estudiante con su entorno social y cultural, como los compañeros de clase y docentes; los cuales son necesarios como medios facilitadores para adquirir y construir su aprendizaje.

En ese sentido Cámara (2006), plantea sobre el constructivismo social que durante el desarrollo del aprendizaje del estudiante interviene el contexto social y cultural, lo cual se basa en la teoría de Vygotsky que proporciona los instrumentos necesarios para su desarrollo; quien plantea que la comunicación es muy importante entre el docente y los estudiantes; donde los aprendizajes se construyen con una educación organizada.

La OEI (2012), plantea que, para desarrollar el constructivismo social en el aprendizaje, se necesita de un entorno cultural por ser un proceso social y que la construcción de aprendizajes necesita de la interacción de los estudiantes con su entorno, apoyándose en las teorías de Vygotsky y Bandura, que establecen que el conocimiento adquirido proviene del reflejo del mundo externo determinado por la cultura, el lenguaje y las creencias.

Por su parte Bulmaro (2011), plantea que el constructivismo social es determinado por los conocimientos que se construyen en forma colaborativa a través de un grupo social, generando significados compartidos, que se aprenden en forma continua en los distintos niveles culturales.

Al respecto Rodríguez et al. (2011), establece que el uso de la plataforma Moodle se sustenta sobre la base del constructivismo social, debido a que se da la interacción con los personajes que intervienen en el proceso de aprendizaje. En el proceso de aprendizaje en el aula se da la interacción participativa entre los estudiantes, con apoyo del docente, realizando así un aprendizaje colaborativo y significativo.

#### **1.4.1.2. Definición del aprendizaje.**

El aprendizaje es el proceso que se realiza con la finalidad de adquirir conocimientos, habilidades, destrezas y valores por medio del estudio y la práctica, el cual llega a producir un cambio favorable en la conducta de la persona. Al respecto la investigación de Canseco (2013), plantea que el aprendizaje es la capacidad que posee las personas, donde llega a aprender, adquirir, procesar, comprender y aplicar la información que ha sido enseñada, permitiendo adquirir un cambio en la conducta, reflejando un cambio en el comportamiento a través de los conocimientos y habilidades usando la experiencia, siendo necesario conocer y comprender los procesos de: observar, estudiar y practicar.

Por su parte, Canseco (2013), plantea que el aprendizaje está conformado por un conjunto de actividades que realizan los participantes, que tienen como finalidad de que las personas logren sus objetivos dentro de un contexto social, mediante el proceso de interiorizar el aprendizaje con nuevos conocimientos, con el fin de mejorar su nivel profesional.

#### **1.4.1.3. Clases de aprendizaje.**

El aprendizaje se divide en: El aprendizaje virtual, aprendizaje cooperativo y aprendizaje significativo, los cuales son necesarios para poder desarrollar en el estudiante un incremento en su capacidad cognitiva. Al respecto Villada (2013), plantea que en la educación actual el docente debe fomentar en el estudiante el uso de ambientes virtuales de aprendizaje, el uso de ambientes de aprendizaje colaborativo y significativo, para el logro del aprendizaje esperado en el estudiante, donde los conocimientos son aprendidos y retenidos de manera significativa, con participación de los estudiantes guiados por los docentes.

#### **1.4.1.3.1. Aprendizaje Virtual.**

El aprendizaje virtual está siendo utilizado en muchas instituciones educativas y universidades, el cual permite facilitar el proceso de aprendizaje de los estudiantes mediante las clases semi presenciales, presenciales o virtuales; en el cual el docente prepara la asignatura con recursos o actividades, que utilizaran los estudiantes, al acceder a la plataforma educativa; el cual está conformado con material educativo, como lecciones, foros, exámenes, subida de tareas, generando un aprendizaje activo, significativo y colaborativo.

En la presente investigación se ha propuesto el uso de la plataforma virtual Moodle para presentar un ambiente educativo virtual como apoyo a la clase presencial, muy útil para ser aplicado en el proceso de aprendizaje de los estudiantes de la asignatura de computación; lo cual debe ser aprovechado por los estudiantes para poder mejorar su aprendizaje cognitivo, ya que nos encontramos en la nueva era de conocimientos informáticos que surgen con la aparición del internet y de la globalización en el campo tecnológico; permitiendo realizar el aprendizaje cooperativo y constructivista, donde los estudiantes construyen sus nuevos conocimientos a partir de las pautas dadas por el docente. Estos cambios tecnológicos nos conllevan a estar

constantemente capacitados y actualizados con el uso de nuevas estrategias de enseñanza, en especial en el aprendizaje de las asignaturas de computación al aparecer cada día nuevos programas informáticos, que son necesarios conocerlos por ser muy requeridos por las empresas.

Sobre el aprendizaje virtual la UNESCO (2013), menciona que hoy en día las empresas necesitan personal capacitado con el uso de las nuevas tecnologías como es el caso del internet, las redes sociales y los programas de computadoras; por ello el estudiante debe tener una adecuada capacitación, así como el docente que debe estar debidamente actualizado, ya que el uso de tecnologías está teniendo constantes cambios en la era actual de la globalización, donde las empresas han sufrido una transformación tecnológica, social, económica.

En ese sentido Villada (2013), sobre el uso de plataformas educativas, indica que han evolucionado de manera significativa en la era actual, con el avance tecnológico el uso de internet y de las Tics; mejorando los ambientes virtuales de aprendizaje conocidos como AVA y que para que el estudiante pueda acceder a la plataforma virtual deberá hacer uso del internet, permitiendo ingresar luego a la plataforma educativa y hacer uso de lecciones, foros, chats, cuestionarios sobre sus asignaturas alojadas en la plataforma virtual, que facilitan el aprendizaje.

En relación al aprendizaje virtual Bulmaro (2011), establece que es un proceso mediante el cual los estudiantes desarrollan habilidades y cocimientos, el cual se da en forma restringida solo para aquellas personas que puedan ingresar al entorno virtual, el cual permite facilitar el proceso de aprendizaje; denominando a este tipo de aprendizaje e-learning o aprendizaje electrónico, el cual cuenta con tecnologías aplicado en la web, como cursos virtuales que incorporan trabajos en grupo, permitiendo colocar materiales de estudio en forma digital, así como crear cuenta de usuarios para los estudiantes, ofreciendo así ventajas favorables para su aprendizaje.

#### **1.4.1.3.2. Aprendizaje colaborativo.**

El trabajo colaborativo es una estrategia de aprendizaje que se da para la solución de trabajos educativos o de investigación, que requieren la ayuda de compañeros de estudios o agentes de estudios; estos trabajos colaborativos también se pueden dar entre docentes y estudiantes en horario de clases o fuera de su horario de clases, siendo la finalidad de compartir experiencias, dividir los trabajos grupales y realizar un buen trabajo de investigación.

En ese sentido Villada (2013), cita a Vygotsky el cual plantea que el aprendizaje colaborativo consiste en aprender con otros y de otros; y que los estudiantes podrán construir sus conocimientos de forma cooperativa con ayuda de sus compañeros y del docente; para ello se debe planificar las clases, las metodologías que permitan facilitar los trabajos de los estudiantes en forma individual o grupal.

Al respecto Meléndez (2013), plantea que para la realización de trabajos colaborativos es muy importante que los propios alumnos formen sus grupos y utilicen foros de discusión, chats, panel de mensajes y otras herramientas para organizarse, dejar información a sus compañeros e ir elaborando el trabajo de forma conjunta es decir un trabajo en equipo netamente colaborativo, facilitando la solución de problemas.

#### **1.4.1.3.3. Aprendizaje significativo.**

El aprendizaje significativo, se apoya en la teoría de Ausubel en la que plantea que se debe tomar en cuenta el conocimiento previo que tiene las participantes, que servirán como base para la mejora del proceso de asimilación de nuevos conocimientos por partes de los estudiantes, (Iza y López, 2012). Por su parte Villada (2013), cita a Ausubel quien plantea sobre la asimilación significativa de los conocimientos, el cual establece que este proceso se da en la mente de las personas, donde se localizan ideas, conceptos, informaciones relacionadas entre sí; de manera que cuando se accede a una nueva información, esta será asimilada en forma rápida en la medida que se ajuste a la estructura mental preexistente, la cual será modificada en su proceso de asimilación.

Conocer el conocimiento previo por parte del docente ayuda a desarrollar con mayor eficiencia el nuevo conocimiento en el aprendizaje del estudiante, ya que se tomará en cuenta sus experiencias anteriores. Si este aprendizaje se da con un valor de significado especial, estos nuevos conocimientos, adquirirán un sentido especial para

la persona, logrando una integración y mejora en su aprendizaje, denominándose a este tipo de aprendizaje como aprendizaje significativo.

#### **1.4.1.4. Contenidos de Aprendizaje.**

El aprendizaje tiene tres tipos de contenidos que son: Aprendizaje conceptual, aprendizaje procedimental y aprendizaje actitudinal, que son necesarios para el logro del aprendizaje esperado. Al respecto Gonzales (2009), menciona que estos contenidos esta influenciados por el contexto social y está conformado por un conjunto de saberes culturales y sociales y los clasifica en aprendizaje conceptual, procedimental y actitudinal.

Por su parte Polleri (2013), también clasifica los aprendizajes en conceptual, procedimental y actitudinal, mencionando que estos contenidos permiten lograr el desarrollo de las capacidades de los estudiantes, que está conformado por los conocimientos, las habilidades y las actitudes que se espera lograr desarrollar en los estudiantes.

#### **1.4.1.4.1. Aprendizaje Conceptual.**

Este aprendizaje se basa en los contenidos teóricos que poseen las asignaturas, como los conceptos, las teorías, fundamentos científicos, que forman parte del marco teórico de las materias programadas; los cuales tienen un papel muy importante en el proceso de facilitar los conocimientos al estudiante.

Sobre el aprendizaje conceptual, Gonzales (2009) plantea que este aprendizaje comprende los hechos y conceptos que el estudiante desea aprender, el cual debe ser comprendido y debe tener un valor significativo.

#### **1.4.1.4.2. Aprendizaje Procedimental.**

Este aprendizaje se basa en el desarrollo de la parte práctica de las asignaturas como la confección de mapas conceptuales, desarrollo de ejercicios, prácticas de laboratorio, entre otros.

Sobre este tipo de aprendizaje, Gonzales (2009) afirma que este aprendizaje se realiza mediante las acciones que se deben ejecutar para el logro de los objetivos propuestos, el cual comprende las actividades motrices, destrezas, estrategias, las cuales se realizan en procesos de forma secuencial.

#### **1.4.1.4.3. Aprendizaje Actitudinal.**

En este aprendizaje se valora los conocimientos adquiridos de las asignaturas, así como los valores éticos sociales, como: el respeto, el asertividad, compañerismo, trabajo en equipo, empatía y ser solidario.

Sobre este tipo de aprendizaje Gonzales (2009) plantea que el aprendizaje actitudinal se divide en las actitudes, valores y normas; en las actitudes se destaca la forma de comportarse o la forma de reaccionar por parte del estudiante ante las situaciones o hechos que se presenten con otras personas, lo cual determina la valoración que las personas presentan ante los acontecimientos, lo cual va evolucionando con el tiempo, siendo los valores determinados por la apreciación de hechos y opiniones, por lo cual se determina con ello el tipo de conducta de las personas, así como se el cumplimiento de las normas, los cuales fijan los patrones de comportamiento de las personas aceptados por el grupo social.

#### **1.4.2. La plataforma Moodle.**

Moodle es una plataforma virtual que permite realizar cursos de aprendizaje en línea, haciendo uso del internet; el cual tiene como función facilitar el aprendizaje de los estudiantes con el uso de actividades participativas, como lecciones virtuales, foros, chats; que fomenta el trabajo constructivo y colaborativo, a través de la interacción entre los docentes y estudiantes con apoyo de la plataforma virtual.

Al respecto Canseco (2013), plantea que la plataforma Moodle es una plataforma de aprendizaje virtual en línea, conocido como e-learning (aprendizaje electrónico), que se basa en el uso de software libre que facilita la conexión de una gran cantidad de usuarios, la cual permite administrar un entorno virtual de aprendizaje que ayuda a los docentes a crear cursos de calidad en línea.

#### **1.4.2.1. Concepto de la plataforma Moodle.**

La plataforma Moodle es un sistema diseñado para gestionar cursos de uso libre, que se realiza dentro de una plataforma educativa virtual, el cual ayuda a los docentes a crear ambientes de aprendizaje en línea (De La Rosa, 2011). Esta plataforma virtual es de mucha utilidad como complemento a las clases presenciales ya que facilitan material de apoyo educativo a las asignaturas, para desarrollar en forma eficiente el aprendizaje cognitivo, colaborativo y significativo del estudiante; el cual presenta diversas actividades educativas como foros, chats, entre otros, haciendo uso del internet. Permitiendo además colocar contenidos multimedia como videos, imágenes y sonidos.

En ese sentido Rodríguez et al. (2011), plantea que Moodle es un software que permite la creación de cursos y sitios Web basados en Internet, que está diseñado para dar soporte a una educación social constructivista, el cual presenta beneficios con el uso del constructivismo social, hipermedia y trabajo colaborativo.

Sobre el termino Moodle, Meléndez (2013), plantea que la palabra Moodle es la abreviación de las palabras: Modular Object-Oriented Dynamic Learning Environment que significa: Ambiente de aprendizaje modular orientado a objetos dinámicos, que se distribuye gratuitamente bajo licencia publica general denominada GP, el cual permite gestionar cursos de aprendiza dinámicos y participativos con apoyo del docente.

Otro concepto lo menciona Bulmaro (2011), quien plantea que Moodle es un software que permite crear cursos virtuales de aprendizaje a través de internet, el cual está en constante desarrollo y evolución.

#### **1.4.2.2. Reseña histórica del Moodle.**

Moodle fue desarrollado en 1999, por el australiano Martin Dougiamas en la Universidad de Curtin, con la finalidad de ofrecer cursos alternativos de aprendizaje en línea, denominándolo sistema de gestión de aprendizaje LMS (Learning Management System), cuya primera versión fue la versión 1.0, que se puso en circulación en el año 2002, siendo una de las versiones más utilizadas la versión 2.8 puesta en circulación en el año 2014, disponible con mejoras en su manejo; esta plataforma virtual está disponible en más de 70 idiomas, el cual posee mejoras en accesibilidad y flexibilidad a la fecha actual. Siendo la estadística en el año 2008, que los usuarios de Moodle llegan a 400 mil, es gratuito, ya que no se realiza pagos por licencias. (Barquera et al. ,2009)

Sobre el origen del Moodle, en la investigación de Barquera et al. (2009), se llega a considerar que Moodle es un software de uso libre, que surgió con el apoyo de un grupo de programadores y una comunidad de usuarios de nivel internacional, el cual tomo como base para la realización de su aprendizaje, la teoría del constructivismo participativo.

#### **1.4.2.3. Características de la plataforma Moodle, como software educativo.**

Las características a nivel técnico, planteado por Meléndez (2013), son:

- Su diseño es modular, el cual tiene la flexibilidad para agregar y suprimir funcionalidades en muchos niveles.
- Se ejecuta sin necesidad de cambios en el sistema operativo como Unix, Linux, Windows, Mac OS X, y todos aquellos sistemas operativos que permitan PHP.
- Soporta las principales marcas de manejadores de bases de datos.
- Su actualización desde una versión anterior a la siguiente es factible.
- Dispone de un sistema interno capaz de reparar y actualizar sus bases de datos cada cierto tiempo.

Las características como programa educativo, planteado por Meléndez (2013), son las siguientes:

- Promueve una pedagogía constructivista social, debido al carácter colaborativo de las herramientas utilizadas en él y la filosofía de trabajo en la que se sustenta.
- Es adecuado para la enseñanza únicamente a través de la red como para complementar la enseñanza presencial.
- Cuenta con una interfaz atractiva, de tecnología sencilla, ligera eficiente y compatible.
- Permite el acceso de invitados a los cursos.
- Los cursos son clasificados en categorías, lo que facilita su búsqueda.
- Es fácil de instalar, por lo que no precisa un nivel avanzado de conocimientos informáticos para proceder a su implementación; solo se necesita adquirir un espacio en la web, para almacenar los archivos.
- Un sitio Moodle puede albergar miles de cursos y estos pueden ser clasificados en distintas categorías.

#### **1.4.2.4. Actividades Moodle.**

La plataforma virtual Moodle, dispone de actividades educativas a las cuales los estudiantes podrán acceder y participar; entre las que se destacan diversas actividades planteados por Mendoza (2011), como: los foros, las lecciones, los cuestionarios, el chat, el módulo de tareas, como se muestra a continuación:

- Chats: Actividad virtual que permite realizar conversaciones directas en tiempo real con otros usuarios, como profesores, alumnos u otros participantes.
- Consultas: Actividad que permite realizar consultas entre los participantes del curso; generalmente la aplica el docente, a lo cual los alumnos deben responder con la finalidad de conocer el avance de la asignatura.
- Cuestionarios: Usado para construir formular preguntas con diferentes tipos de alternativas, lo cual es preparado por el docente, con la finalidad de evaluar a los estudiantes.
- Encuestas: Proporciona encuestas preparadas por el docente, el cual está conformado por alternativas, que tienen como finalidad conocer la comprensión de la clase y va dirigida a los alumnos. Su propósito es evaluar el proceso de aprendizaje.
- Foros: Permite establecer temas de discusión incorporadas por el docente, sobre el curso, dando la posibilidad de colocar las respuestas al foro, mediante mensajes y así poder comprender mejor el curso impartido en la plataforma virtual.
- Glosario: Es similar a un diccionario en la cual ubicara conceptos y explicaciones sobre determinados ítems.
- Lecciones: Está compuesto por información de temas referente a la asignatura, los cuales pueden ser enlaces a páginas web o archivos que contienen la lección de la clase proporcionada por el docente, lo cual se podrá descargar y servirán de ayuda al estudiante durante el desarrollo de sus clases de forma significativa.
- Tareas: Actividad usada para que los estudiantes suban sus tareas o trabajos, dejados por el docente, los cuales deben ser subidas a la plataforma en forma de archivo.
- Wikis: Es un tipo especial de página Web, que es modificable por los usuarios, siendo accesible a los participantes del curso, permitiendo que el sitio web crezca y se mantenga actualizado con la información aportada por los usuarios.

#### **1.4.3. Asignatura de Excel.**

La asignatura de Excel tiene como función proporcionar a los estudiantes, los conocimientos teóricos y prácticos, sobre el funcionamiento de las hojas de cálculos, las cuales tiene muchas aplicaciones en el campo laboral como: Elaboración de boletas de pago, cuadros de clientes, cuadros de proveedores, gráficos estadísticos, entre otros; siendo por ello muy importante su uso en las labores de oficina, lo cual es muy requerido por las empresas. Este programa informático facilita el trabajo de las personas que laboran en las empresas, al disminuir el tiempo en realizar operaciones a través de las hojas electrónicas de cálculo, la cual permite procesar información y así optimizar los procesos y tiempos en la ejecución de tareas.

Para el desarrollo de esta asignatura el docente facilitara el proceso de aprendizaje de la asignatura en los estudiantes a través del aprendizaje cognitivo, significativo y colaborativo, con el desarrollo teórico y práctico de la asignatura impartida en la institución educativa.

#### **1.4.3.1. Definición de la asignatura de Excel.**

Una conceptualización sobre el Excel, lo plantea la Microsoft (2016), que establece que el Excel es un programa de computadora que pertenece al grupo Microsoft Office System, el cual está conformado por un conjunto de hojas de cálculo, que tiene como función crear y manejar documentos a través de hojas electrónicas, permitiendo recolectar datos, analizarlos y así poder tomar decisiones; para realizar dichas tareas el programa cuenta con diversas funciones y fórmulas, que permiten realizar operaciones sobre los datos ingresados en las hojas de cálculo; favoreciendo la presentación de los informes de la información suministrada en forma gráfica y profesional.

Siendo a la fecha la versión actualizada del programa: Excel 2016, el cual tiene nuevas funcionalidades respecto a las versiones de programas previos, como mejoras en los gráficos y funciones, facilitando así la labor del personal que trabaja en oficinas y la del estudiante de computación, que aspira a tener conocimientos actualizados y así poder integrarse a la vida laboral.

#### **1.4.3.2. Ventajas de Usar el Excel**

Sobre las ventajas del uso del programa Excel, la UNAD (2014), plantea las siguientes ventajas:

- Es un programa de fácil manejo y muy práctico para la realización de trabajos estadísticos, contables, presupuestales; que es de mucha utilidad para el personal que trabaja en oficinas.
- Almacena datos.
- Es un programa que permite la realización de cálculos exactos, en base a la información proporcionada, para ello hace uso de fórmulas que deberá ingresar el usuario del computador.
- Excel puede insertar y/o eliminar celdas, filas y columnas.
- Presenta los datos de forma estética, usando varios tipos de letra, varios tipos de bordes.
- Puede sumar los valores ingresados por los usuarios, distribuidos en filas y columnas.
- Permite una mayor y mejor compatibilidad para trabajar con tablas, entre las versiones de Excel.
- Permite crear y trabajar interactivamente con vistas de tablas dinámicas fácilmente.
- Excel puede crear gráficos estadísticos con facilidad, el cual permitirá analizar la información a través de gráficos de aspecto profesional, Excel dispone para ello de un grupo de opciones que nos guiará en su creación.
- Puede crear fórmulas para realizar cálculos tan simples como sumar los valores de dos celdas, o tan complejos como encontrar la desviación de un valor concreto con respecto a un conjunto de valores.
- Puede ordenar, reorganizar, analizar y presentar sus datos fácilmente utilizando la copia, el desplazamiento, la ordenación, la consolidación, la representación gráfica y las tablas dinámicas.
- Reduce el tamaño de las hojas de cálculo y mejora la recuperación de archivos dañados.

#### **1.4.3.3. Papel que desempeña el docente.**

La OEI (2012), plantea que el docente tiene como función principal el de desarrollar el papel de mediador y facilitador en el proceso de aprendizaje de los estudiantes de las instituciones educativas, por lo cual deberá de tener la capacidad de poder incorporar en los estudiantes conocimientos, habilidades y actitudes, con la finalidad de que el participante pueda lograr asimilar los nuevos aprendizajes en su estructura cognitiva; facilitando la construcción colaborativa de conocimientos y valores que son respaldados socialmente.

En el constructivismo social el papel del docente es poder lograr que el estudiante logre avanzar en su proceso de aprendizaje, tomando como base la interrelación social con sus compañeros de estudio y docentes, que le proporcionaran la ayuda necesaria hacia el logro del desarrollo de la nueva zona próxima, que es el potencial deseado que se desea que el estudiante desarrolle en forma colaborativa, participativa y significativa.

El docente desarrolla un papel de facilitador del aprendizaje, como resultado de brindar los conocimientos a los estudiantes, siendo el aprendizaje que se espera lograr en el estudiante de tipo significativo; por lo cual se deberá incorporar el uso de nuevas tecnologías en el proceso de su aprendizaje, que le permitan brindar nuevas formas de desarrollar su aprendizaje, como es el caso de los entornos virtuales de aprendizaje que servirán de apoyo para las clases presenciales, con participación activa de los estudiantes.

#### **1.5. Hipótesis.**

#### **1.5.1. Hipótesis general.**

- HG: La propuesta educativa del uso alternativo de la plataforma Moodle, mejora significativamente el aprendizaje de los estudiantes de la asignatura de Excel del CETPRO ECOTUR, La Molina, 2016.
- Ho: La propuesta educativa del uso alternativo de la plataforma Moodle, no mejora significativamente el aprendizaje de los estudiantes de la asignatura de Excel del CETPRO ECOTUR, La Molina, 2016.

#### **1.6. Variables.**

En la presente investigación se ha utilizado dos variables de estudio, que son la variable independiente y la variable dependiente, basados en la propuesta educativa, orientado al uso alternativo de la plataforma Moodle en el aprendizaje de los estudiantes de la asignatura de Excel del CETPRO ECOTUR, La Molina,2016.

**a. Variable Independiente:** Uso alternativo de la Plataforma Moodle.

**b. Variable Dependiente:** Aprendizaje de los estudiantes de la asignatura de Excel.

#### **c. Definición conceptual de la variable independiente.**

La plataforma Moodle es un medio de aprendizaje virtual, en el cual se gestiona los cursos educativos que facilitan el aprendizaje de los estudiantes en un ambiente

colaborativo y participativo, mediado por el docente, de forma dinámica, reflexiva (Canseco, 2013).

**Tabla 1.** *Matriz de operacionalización de la variable independiente.*

**VARIABLE INDEPENDIENTE OPERACIONAL DEFINICIÓN DIMENSIONES INDICADORES**

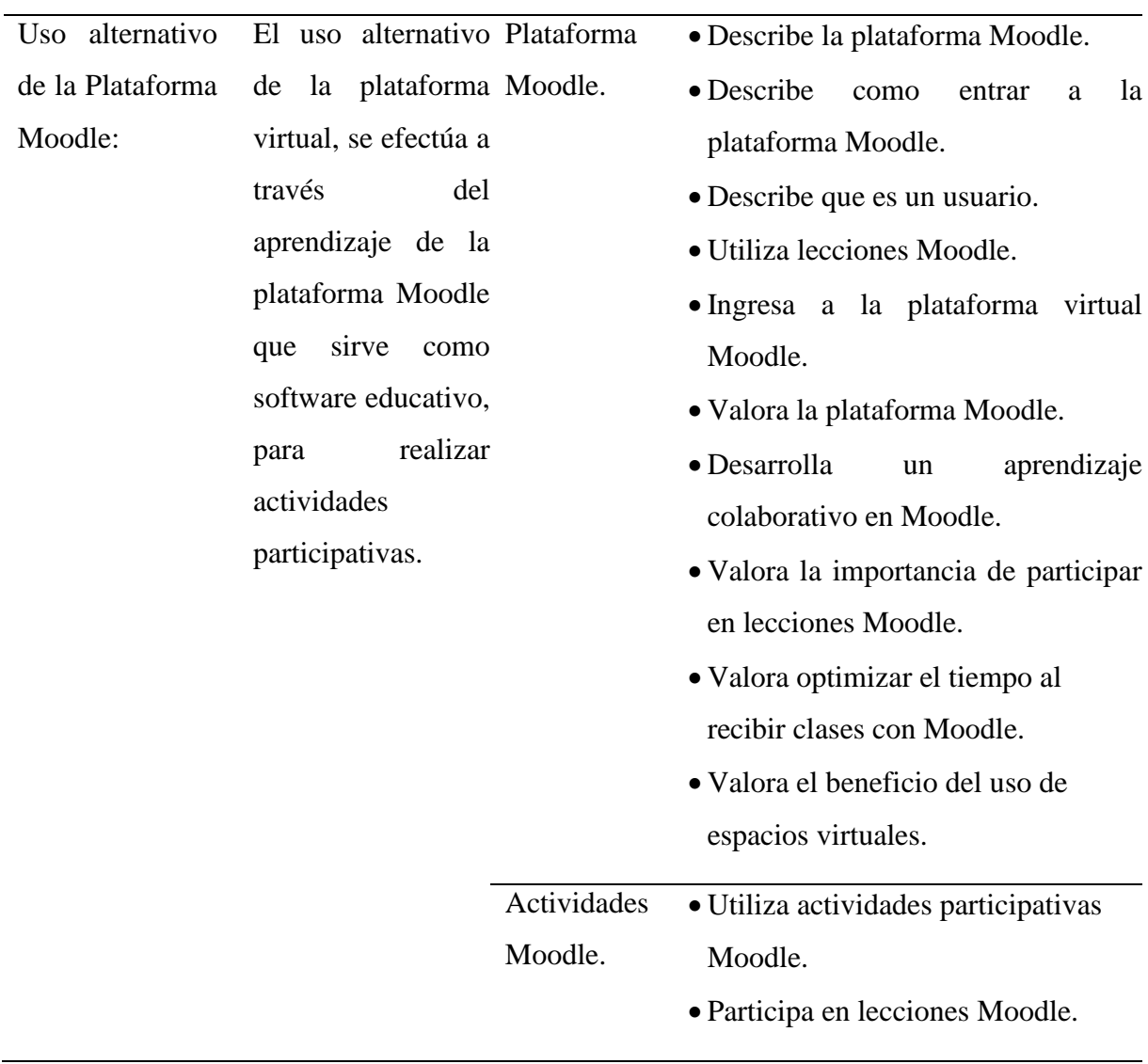

Fuente: Elaboración propia.
## **d. Definición conceptual de la variable dependiente: Aprendizaje.**

El aprendizaje es un proceso en el cual se origina un cambio en la conducta de la persona, que tienen como finalidad de adquirir conocimientos, valores, actitudes mediante el estudio, la enseñanza y la experiencia (Canseco, 2013).

**Tabla 2.** *Matriz de operacionalización de la variable dependiente.*

| <b>DEFINICIÓN</b><br><b>VARIABLE</b><br><b>DIMENSIONES</b> |                               | <b>INDICADORES</b> | <b>ITEMS/</b>            | <b>INSTRU-</b>        |              |
|------------------------------------------------------------|-------------------------------|--------------------|--------------------------|-----------------------|--------------|
|                                                            | DEPENDIENTE OPERACIONAL       |                    |                          | <b>INDICES</b>        | <b>MENTO</b> |
| Aprendizaje<br>de                                          | El aprendizaje es Aprendizaje |                    | · Describe               | el Ítems:13           | Cuestionario |
| Excel.                                                     | un proceso que se conceptual. |                    | del<br>concepto          | Calificación          |              |
|                                                            | da a través del               |                    | programa Excel.          |                       |              |
|                                                            | aprendizaje                   |                    | · Describe las celdas.   | 1. Bajo.<br>2. Medio. |              |
|                                                            | conceptual,                   |                    | • Conceptualiza          | 3. Alto.              |              |
|                                                            | procedimental<br>y            |                    | formulas relativas.      |                       |              |
|                                                            | actitudinal.                  |                    | • Conceptualiza          |                       |              |
|                                                            |                               |                    | formulas absolutas.      |                       |              |
|                                                            |                               |                    | · Describe inserción     |                       |              |
|                                                            |                               |                    | de filas, columnas.      |                       |              |
|                                                            |                               |                    | · Describe la función    |                       |              |
|                                                            |                               |                    | suma.                    |                       |              |
|                                                            |                               |                    | · Describe la función    |                       |              |
|                                                            |                               |                    | promedio.                |                       |              |
|                                                            |                               |                    | · Describe la función    |                       |              |
|                                                            |                               |                    | contar.                  |                       |              |
|                                                            |                               |                    | · Describe la función    |                       |              |
|                                                            |                               |                    | sí.                      |                       |              |
|                                                            |                               |                    | • Describe<br><i>las</i> |                       |              |
|                                                            |                               |                    | funciones contar.si,     |                       |              |
|                                                            |                               |                    | sumar.si.                |                       |              |
|                                                            |                               |                    | · Describe el botón      |                       |              |
|                                                            |                               |                    | autosuma.                |                       |              |
|                                                            |                               |                    | · Describe el formato    |                       |              |
|                                                            |                               |                    | condicional.             |                       |              |
|                                                            |                               |                    |                          |                       |              |

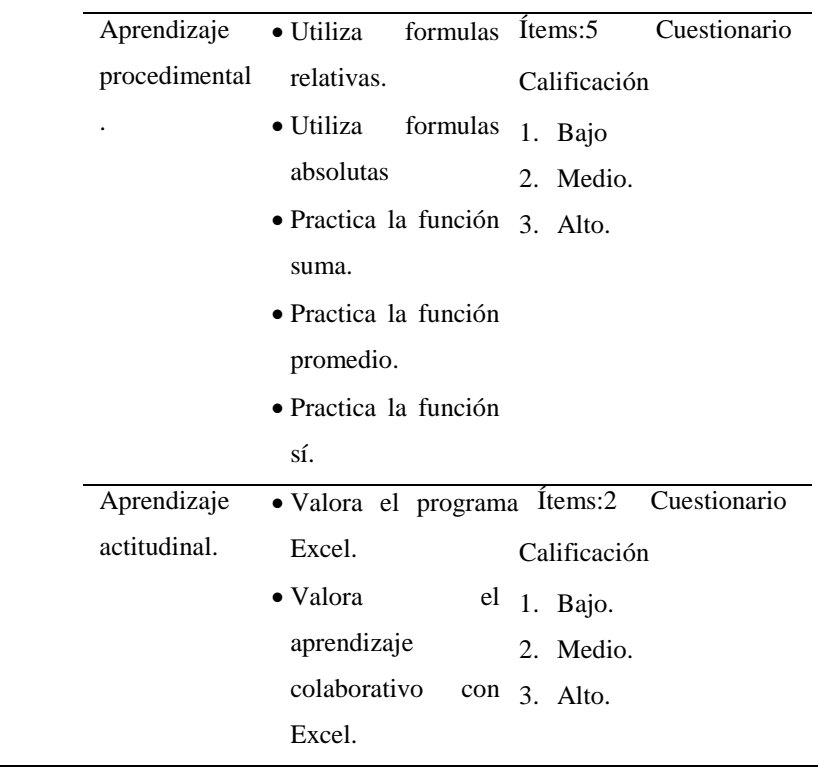

Fuente: Elaboración propia.

#### **1.7. Objetivos.**

#### **1.7.1. Objetivo general.**

Diseñar una propuesta educativa, orientado al uso alternativo de la plataforma Moodle en el aprendizaje de los estudiantes de la asignatura de Excel del CETPRO ECOTUR, La Molina, 2016.

### **1.7.2. Objetivos específicos.**

- Analizar críticamente los fundamentos teóricos metodológicos y tecnológicos que sustentan el uso alternativo de la plataforma Moodle, en el aprendizaje de los estudiantes de la asignatura de Excel del CETPRO ECOTUR, La Molina, 2016.
- Caracterizar la situación que en la actualidad presenta el uso alternativo de la plataforma Moodle, en el aprendizaje de los estudiantes de la asignatura de Excel del CETPRO ECOTUR, La Molina, 2016.
- Estructurar la propuesta educativa para el uso alternativo de la plataforma Moodle, en el aprendizaje de los estudiantes de la asignatura de Excel del CETPRO ECOTUR, La Molina, 2016.

 Valorar la funcionalidad de la propuesta educativa a través de una experiencia de implementación de tipo pre experimental, en el aprendizaje de los estudiantes de la asignatura de Excel del CETPRO ECOTUR, La Molina, 2016.

## **II. MATERIALES Y MÉTODOS.**

#### **2.1. Tipo y diseño de investigación.**

#### **2.1.1. Tipo de investigación.**

De acuerdo a la orientación de la investigación, se utilizó la investigación exploratoria de tipo cuantitativa, transversal, que permitió analizar datos en forma numérica, y recolectar información en un determinado tiempo Hernández et al. (2014); sobre el tipo de estudio exploratorio. Hernández et al. (2014), plantea que en este tipo de estudio se examina la problemática de un tema de investigación, permitiendo indagar temas y áreas de interés desde nuevas perspectivas, permitiendo determinar las relaciones potenciales entre variables de estudio.

En la presente investigación se examina las potencialidades que ofrece la propuesta educativa, orientado al uso alternativo de la plataforma Moodle en el aprendizaje de los estudiantes; permitiendo establecer las relaciones potenciales de la variable independiente del uso alternativo de la plataforma Moodle sobre la variable dependiente Aprendizaje.

#### **2.1.2. Diseño de investigación.**

Según el tipo de investigación, el diseño utilizado en la investigación es pre experimental, con diseño pre prueba, pos prueba con un grupo de estudio; Hernández et al. (2010), plantea que el diseño pre experimental, ofrece confiabilidad al existir un punto de referencia inicial, antes del tratamiento o estimulo; indicando que se debe aplicar una prueba inicial, luego se debe aplicar el tratamiento o estímulo y finalmente se le debe aplicar una prueba posterior al estímulo, para ver los efectos del tratamiento.

Hernández et al. (2014), establece el siguiente diagrama pre experimental:

$$
G\quad O_1\quad X\quad O_2
$$

Dónde:

G : Grupo Experimental.

 $O_1$ : Pre prueba.

X : Tratamiento o estimulo.

O<sup>2</sup> : Pos prueba.

#### **2.2. Población y muestra.**

#### **2.2.1. Población**

En la presente investigación se tomó en cuenta la población de 80 estudiantes del módulo de computación del CETPRO ECOTUR, La Molina, 2016; de ambos sexos, que cuales estaban distribuidos en los módulos de técnico en computación y diseño gráfico, en los turnos de mañana, tarde y noche.

#### **2.2.2. Muestra.**

Se trabajó con una muestra de 18 estudiantes de la asignatura de Excel del CETPRO ECOTUR, de tipo de muestreo no probabilístico por conveniencia, a criterio del investigador porque el grupo de estudio ya se encontraba constituido. Al respecto Hernández et al. (2014), sobre el muestreo no probabilístico plantea que la elección de los elementos de la muestra, no depende de la probabilidad sino de las características de la investigación y sobre el muestreo por conveniencia, plantea que "estas muestras están formadas por los casos disponibles a los cuales tenemos acceso" (p. 390). Por su parte Rondón (2011), señala sobre el muestreo no probabilístico es "útil para estudios donde se requiere una elección cuidadosa de individuos con características específicas del problema bajo estudio" (p. 25). Sobre el muestreo no probabilístico por conveniencia, Vara (2012) plantea además que "El muestreo se realiza sobre la base del conocimiento y criterios del investigador. Se basa, primordialmente, en la experiencia con la población." (p. 226).

#### **2.3. Técnicas e instrumentos de investigación**

#### **2.3.1. Instrumentos y escalas.**

El instrumento utilizado para evaluar el aprendizaje en los estudiantes de computación de la asignatura de Excel haciendo uso alternativo de la plataforma Moodle, en el CETPRO ECOTUR, es el cuestionario que ha sido elaborado por el investigador; el cual está conformado por 20 proposiciones de tipo polítomicas; al respecto Hernández et al. (2010), plantean que los cuestionarios son instrumentos muy utilizados para recolectar datos y está compuesto por un conjunto de preguntas respecto de una o más variables a medir.

Sobre el uso de los cuestionarios Murillo (2009), afirma que el cuestionario sirve como instrumento para recoger de datos, que consiste en la obtención de respuestas directamente de los sujetos estudiados a partir de la formulación de una serie de preguntas, el cual permite comprobar la consistencia de las respuestas del encuestado, las cuales pueden ser de tipo polítomicas, presentando como respuestas una serie de alternativas entre las que el encuestado debe elegir una alternativa.

Las alternativas que posee el cuestionario para medir el nivel de aprendizaje del grupo experimental, mediante la evaluación: pre test y pos test, son: Nivel bajo= 1 punto, nivel medio= 2 puntos y nivel alto= 3 puntos; que identifican el nivel de conocimiento sobre los temas a investigar. Sobre los niveles bajo, medio y alto Hernández et al. (2014), plantea que se estos valores determinan el nivel de aprendizaje que tiene el estudiante y se obtiene en sus calificciones. Con el uso de estos criterios se tomará en cuenta el nivel de conocimiento del grupo experimental.

El cuestionario evalúa tres dimensiones de aprendizaje, que son:

- Aprendizaje conceptual: Ítems 1, 2, 3, 4, 5, 6, 7, 8, 9, 10, 11, 12, 13.
- Aprendizaje procedimental: Ítems 14, 15, 16, 17, 18.
- Aprendizaje actitudinal: Ítems: 19, 20.

Para medir el nivel de aprendizaje, se ha utilizado el instrumento del Test, el cual está conformado por 14 Ítems, que evalúan el aprendizaje conceptual, procedimental y actitudinal en el aprendizaje de los estudiantes de la asignatura de Excel del CETPRO ECOTUR, La Molina, 2016. Al respecto Hernández et al (2010), plantea que el test es una evaluación de tipo cuantitativa, siendo una técnica muy utilizada para evaluar los conocimientos.

#### **2.3.2. Confiabilidad del instrumento.**

Para que el instrumento del cuestionario tenga la confiabilidad y refleje la información real, de forma que los resultados no se vean afectados por variables o

factores irrelevantes; se aplicó el instrumento haciendo uso de una prueba piloto, el cual estuvo dirigido a 20 estudiantes de la carrera técnica de computación de la institución, y se utilizó el estadístico alfa de Cronbach mediante el aplicativo SPSS v.22, para determinar la confiabilidad del instrumento.

Sobre el estadístico alfa de Cronbach, Hernández et al (2010), plantea que es un coeficiente muy utilizado para medir la consistencia interna y coherencia del instrumento, dando un grado de confiabilidad.

Los resultados de las evaluaciones al 100% de la prueba piloto, utilizando el alfa de Cronbach, se muestran en la Tabla 3 y la Tabla 4.

|       |                       | N  | %     |
|-------|-----------------------|----|-------|
| Casos | Válido                | 20 | 100.0 |
|       | Excluido <sup>a</sup> | 0  | 0.0   |
|       | Total                 | 20 | 100.0 |

**Tabla 3** *Resumen de procesamiento de casos de la investigación.*

a. La eliminación por lista se basa en todas las variables del procedimiento.

Fuente: Datos de la investigación.

## **Tabla 4**

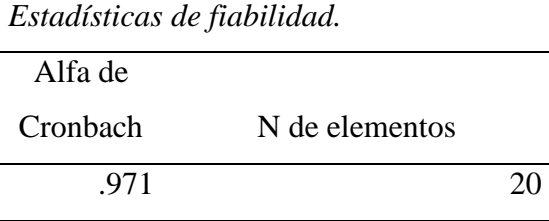

Fuente: Datos de la investigación.

El resultado del alfa de Cronbach que se obtuvo fue de 0.971, con lo cual determina un nivel elevado de confiabilidad. Sobre el resultado de los coeficientes de fiabilidad Hernández et al. (2010) plantea que si el coeficiente de fiabilidad es mayor a 0.90, se considera que tiene un nivel elevado; asimismo establece que el grado de

confiabilidad de un instrumento se refiere en que la aplicación repetida de un instrumento a un mismo individuo, produce los resultados iguales.

## **2.3.3. Escalas de evaluación.**

Para evaluar el aprendizaje de los estudiantes de la asignatura de Excel del CETPRO ECOTUR; se utilizó el instrumento del cuestionario, cuya escala de calificación sobre el aprendizaje conceptual, procedimental y actitudinal se muestra en la Tabla 5.

## **Tabla 5**

 *Escala de calificación de los niveles de aprendizaje del cuestionario.*

| Criterios     | Bajo  | Medio    | Alto    |
|---------------|-------|----------|---------|
|               |       |          |         |
| Aprendizaje   | 13-30 | $5 - 11$ | $2 - 4$ |
| conceptual    |       |          |         |
| Aprendizaje   | 31-48 | 12-18    | $5 - 7$ |
| procedimental |       |          |         |
| Aprendizaje   | 49-65 | 19-25    | 8-10    |
| actitudinal   |       |          |         |

Fuente: Elaboración propia.

Se utilizó también el instrumento del Test, cuya funcionalidad fue evaluar el aprendizaje del grupo experimental de la asignatura de Excel del CETPRO ECOTUR. Teniendo las escalas de calificación entre los niveles bajo, medio, y alto sobre el aprendizaje de los estudiantes; los cuales se muestra en la tabla 6.

#### **Tabla 6**

| Escala de calificación de los<br>puntajes del test. |                 |  |  |  |
|-----------------------------------------------------|-----------------|--|--|--|
| <b>Nivel</b>                                        | Puntaje         |  |  |  |
| Bajo                                                | $0-10$ puntos.  |  |  |  |
| Medio                                               | 11-16 puntos.   |  |  |  |
| Alto                                                | $17-20$ puntos. |  |  |  |

Fuente: Elaboración propia.

## **2.4. Administración de los instrumentos con respecto a la elaboración y confiabilidad de los instrumentos.**

#### **a. Con respecto a la elaboración.**

Se estructuró formatos de las hojas de matrices de datos y de los cuestionarios con sus respectivas escalas en base a los indicadores que deben medir. En la formulación del cuestionario dirigido a los estudiantes se tomó en cuenta los siguientes aspectos:

- Coherencia entre las dimensiones, variables e indicadores de estudio; precisando de manera objetiva la información a recoger y al orden de obtención.
- Formulación de los indicadores de acuerdo a los objetivos de la investigación, de tal modo que garanticen la anotación de las respuestas y que aseguren la obtención de la información requerida.
- Redacción en forma clara y precisa las instrucciones respectivas.

#### **b. Con respecto a la confiabilidad del instrumento.**

Para asegurar la confiabilidad del instrumento se administró una prueba piloto a 20 estudiantes de la población, de los resultados se precisó la construcción definitiva de los ítems y sus respectivas alternativas, corrigiéndose y reelaborándose los ítems, para que posteriormente se fotocopien y se recolecte la información a la muestra seleccionada.

Hernández et al. (2010) plantea que "La confiabilidad de un instrumento de medición se refiere al grado en que su aplicación repetida al mismo individuo u objeto produce resultados iguales" (p. 200).

#### **c. Sobre la aplicación de los instrumentos.**

Para la realización la aplicación de los instrumentos se utilizó los siguientes procedimientos.

 Determinado las muestras de estudiantes se coordinó para su aplicación según el cronograma establecido.

 Se organizaron todo el material de aplicación de los instrumentos, para recolectar la información.

#### **2.5. Estrategias para el acopio de la información.**

Se realizó el procedimiento seguido para la aplicación de los instrumentos de recolección de la información, en el cual se consideró un cronograma y se siguieron los siguientes procedimientos:

- **a.** Coordinación para la señalización de los sujetos objetos de investigación en la perspectiva de poder recoger la información.
- **b.** Visita de campo en las aulas de la institución educativa donde se realizará la investigación.

#### **2.6. Procedimientos para el tratamiento y ordenamiento de la información.**

Se usó los siguientes procedimientos para el tratamiento y ordenamiento de la información:

- a. Se revisó los datos, consistente en el análisis de cada uno de los instrumentos de recolección de datos utilizados, para verificar su validez.
- b. Se ingresó los resultados de los instrumentos suministrados a los estudiantes a la base de datos creada, haciendo uso del programa Excel.,
- c. Se clasificó los datos de los cuestionarios, procediendo a organizarlos de acuerdo a las frecuencias porcentuales y a las frecuencias absolutas en cuadros estadísticos.
- d. Recuento de los datos, que se hizo manual y electrónico con la computadora.
- e. Se organizó y presento la información en base a gráficos, para una representación visual de los valores numéricos en figuras que expresan determinadas tendencias con respecto a las variables medidas.

# **2.7. Uso alternativo de la plataforma Moodle para mejorar el aprendizaje de los estudiantes de la asignatura de Excel del CETPRO ECOTUR, La Molina, 2016**

#### **a. Actualidad y perspectivas.**

El aprendizaje mediante el uso alternativo de la plataforma Moodle, en la asignatura de Excel, permite facilitar a los estudiantes en su aprendizaje mediante los materiales de estudio, lecciones alojadas en la plataforma, foros de discusión y la realización de trabajos virtuales, haciendo uso del Internet; lo que conlleva a mejorar su nivel de aprendizaje; dotándolos de herramientas tecnológicas que se encuentran disponibles en la red, las cuales permiten crear espacios virtuales de trabajo colaborativo que tiene importancia significativa en su proceso de aprendizaje, el cual sirve como apoyo en la labor docente en la enseñanza presencial.

## **b. Las plataformas como entornos virtuales de formación. Una visión comparativa global.**

La plataforma virtual sirve como herramienta para mejorar los procesos de formación en diversas asignaturas, orientados a facilitar los conocimientos y el aprendizaje colaborativo en forma virtual o remota, mejorando el aprendizaje del estudiante en forma significativa.

#### **c. La plataforma Moodle y sus potencialidades tecnológicas educativa.**

Las Tics han brindado una variedad de herramientas en el ámbito educativo entre ellos se destaca la plataforma Moodle, la cual permite la realización de clases virtuales que sirve como apoyo en el aprendizaje de los estudiantes.

## **d. Posibilidades y requerimientos de implicación de la plataforma Moodle en el aprendizaje de los estudiantes respecto a la asignatura de Excel.**

Las posibilidades del uso de la plataforma Moodle en el proceso de aprendizaje en diversas instituciones educativas, se ha diversificado en una variedad de asignaturas de las diversas carreras como la física, química, matemática y también como es el caso de la asignatura de Excel de la presente investigación; siendo el requisito indispensable para manejar este recurso virtual, la de tener conexión a internet y de tener instalado e implementado la

plataforma Moodle con la asignatura propuesta para ser facilitado en el proceso de aprendizaje.

#### **2.8. Procesamiento y análisis de la información.**

Se empleó las frecuencias porcentuales en los cuadros y gráficos estadísticos para poder representar los resultados encontrados; lo cual se realizó en el programa Excel, en el cual se ingresó la base de datos y los resultados de los instrumentos de evaluación.

Se trabajó con las medidas de tendencia central, como la media aritmética y las medidas de variabilidad, como: la desviación estándar y la varianza, lo cual fue realizado en el programa SPSS v.22.

Para el procesamiento y análisis de la información de la investigación se utilizó los siguientes criterios para la interpretación de resultados:

- a. Interpretación lógica de los cuadros y gráficos para la presentación de la investigación.
- b. Comentario crítico de los resultados de la evaluación de la investigación.
- c. Se mostró los resultados de la investigación, apoyados en las teorías y estudios referentes publicados.

# **2.9. Criterios para la valoración de la propuesta para la implementación de la plataforma Moodle en el aprendizaje de los estudiantes de Excel del CETPRO ECOTUR, La Molina, 2016.**

Se tomó en cuenta los siguientes criterios para la valoración de la propuesta educativa:

#### a. **Valoración integral de los resultados del diagnóstico.**

Se procedió a evaluar el aprendizaje actual mediante el instrumento propuesto que es el cuestionario y el test en su etapa pre test, que sirvieron como punto de partida para diagnosticar el aprendizaje actual de la asignatura Excel, así como el nivel de conocimiento de la plataforma Moodle.

#### b. **Presentación y fundamentación de la propuesta tecnológico- educativa**

Se realizó la búsqueda bibliográfica para fundamentar la propuesta en el ámbito educativo y tecnológico; y se diseñó la propuesta con el fin de mejorar el aprendizaje de los estudiantes de la asignatura de Excel del CETPRO ECOTUR, La Molina, 2016.

## c. **Recomendaciones generales para la implementación de la propuesta tecnológico – educativa.**

Se recomendó implementar la propuesta educativa orientada al uso alternativo de la plataforma Moodle en el aprendizaje de los estudiantes de la asignatura de Excel del CETPRO ECOTUR, La Molina, 2016; lo cual beneficiara a los estudiantes de la asignatura de Excel, en su aprendizaje significativo y formativo.

## **III. RESULTADOS.**

**Tabla 7**

Se muestran los resultados de la aplicación de los instrumentos cuestionario y test, en el aprendizaje de los estudiantes de la asignatura de Excel del CETPRO ECOTUR, La Molina, 2016, haciendo uso alternativo de la plataforma Moodle, cuya base de datos se encuentran en los anexos 6, 7 y 8. Asimismo se incluye la propuesta educativa del uso alternativo de la plataforma Moodle en el Apéndice A.

# **3.1. Resultados de la implementación de la propuesta educativa del uso alternativo de la plataforma Moodle en el aprendizaje de los estudiantes de la asignatura de Excel del CETPRO ECOTUR, La Molina, 2016.**

Los resultados de la evaluación del aprendizaje en la asignatura de Excel, en los estudiantes de computación, se realizó en base a tres criterios: aprendizaje conceptual, aprendizaje procedimental y aprendizaje actitudinal. El instrumento usado para evaluar el aprendizaje en los estudiantes de computación, fue el cuestionario, el cual está conformado por 20 ítems de tipo politomicas, con los niveles bajo, medio y alto; el cual permitió demostrar que el uso de la plataforma Moodle en el aula mejora el aprendizaje de los estudiantes; a continuación, se muestran las tablas y gráficos que representan los resultados.

#### **3.1.1. Resultado de la evaluación del aprendizaje conceptual.**

| Inter ac appenait, app conceptator on containing ac na assignation a de |                                         |               |       |               |  |  |  |
|-------------------------------------------------------------------------|-----------------------------------------|---------------|-------|---------------|--|--|--|
| Excel, según evaluación pre test, pos test.                             |                                         |               |       |               |  |  |  |
| Aprendizaje                                                             | Evaluación pre test Evaluación pos test |               |       |               |  |  |  |
| <b>Nivel</b>                                                            |                                         | $\frac{0}{0}$ |       | $\frac{0}{0}$ |  |  |  |
| Bajo                                                                    | 15                                      | 83%           |       | 0%            |  |  |  |
| Medio                                                                   | 2                                       | 11%           | 11    | 61%           |  |  |  |
| Alto                                                                    |                                         | 6%            |       | 39%           |  |  |  |
| Total                                                                   | 18                                      | 100%          | 18    | 100%          |  |  |  |
| Promedio                                                                | 19.06                                   |               | 31.00 |               |  |  |  |
| Desviación estándar                                                     | 4.70                                    |               | 5.18  |               |  |  |  |

*Nivel de aprendizaje conceptual en estudiantes de la asignatura de* 

Fuente: Cuestionario aplicado por el autor.

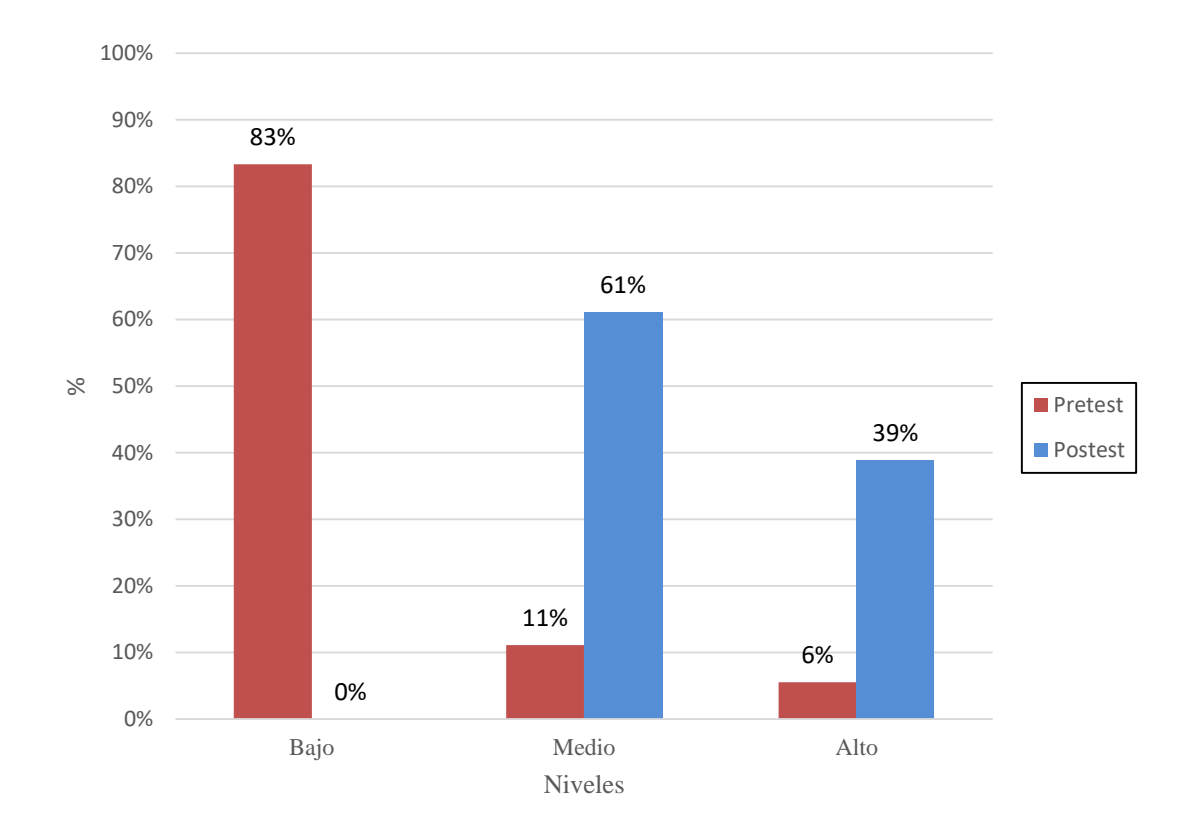

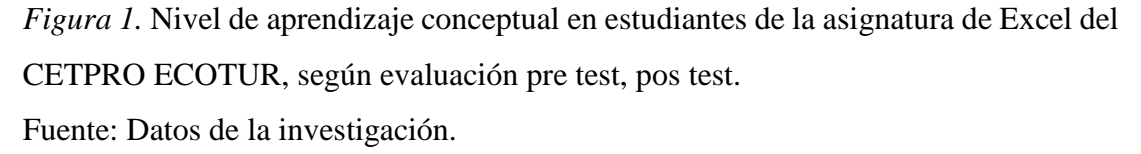

En la tabla 7 y figura 1 se muestra el resultado de la evaluación de la dimensión aprendizaje conceptual de la asignatura de Excel, encontrándose en pre test un nivel de aprendizaje bajo del 83%, un nivel medio del 11% y un nivel alto del 6%. En la evaluación pos test de la dimensión aprendizaje conceptual de la asignatura de Excel, se halló un nivel bajo del 0%, un nivel medio del 61% y un nivel alto del 39%. Siendo notorio un aumento significativo de la evaluación pos test, con respecto a la evaluación pre test, encontrándose en el nivel alto de aprendizaje conceptual en el pre test un valor de 6% y en el nivel alto de aprendizaje conceptual del pos test en un 39%.

Se encontró también una aumento significativo de la media en la evaluación pre test cuyo valor fue de  $\bar{X}$ =19.06, con una desviación estándar de 4.70 y en la media del pos test la media fue de  $\bar{X}$ =31, con una desviación estándar de 5.18, sobre el nivel de aprendizaje conceptual.

## **3.1.2. Resultado de la evaluación del aprendizaje procedimental.**

## **Tabla 8**

*Nivel de aprendizaje procedimental en estudiantes de la asignatura de Excel, según evaluación pre test, pos test.*

| Aprendizaje         | Evaluación pre test |               | Evaluación pos test |               |
|---------------------|---------------------|---------------|---------------------|---------------|
| <b>Nivel</b>        | f                   | $\frac{0}{0}$ | f                   | $\frac{0}{0}$ |
| Bajo                | 15                  | 83%           | $\theta$            | 0%            |
| Medio               | 2                   | 11%           | 11                  | 61%           |
| Alto                |                     | 6%            |                     | 39%           |
| Total               | 18                  | 100%          | 18                  | 100%          |
| Promedio            | 6.67                |               | 11.83               |               |
| Desviación estándar | 2.47                |               | 2.15                |               |

*Fuente:* Cuestionario aplicado por el autor.

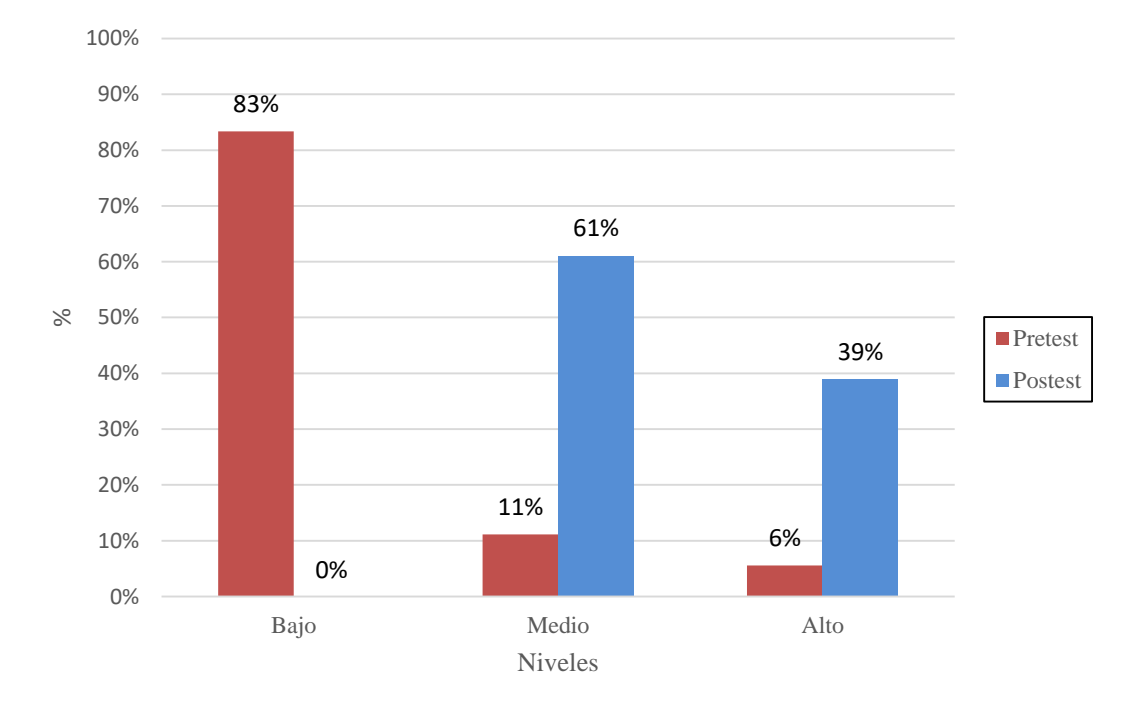

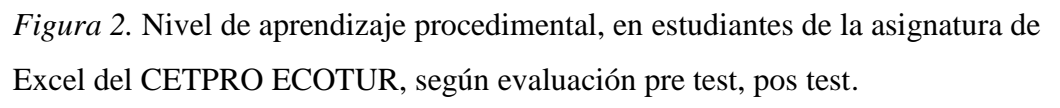

Fuente: Datos de la investigación.

En la tabla 8 y figura 2 se muestra el resultado de la evaluación de la dimensión aprendizaje procedimental de la asignatura de Excel; encontrándose en pre test un nivel bajo del 83%, un nivel medio del 11% y un nivel alto del 6%. En la evaluación pos test en dimensión aprendizaje procedimental de la asignatura de Excel, se halló un nivel bajo del 0%, un nivel medio del 61% y un nivel alto del 39%. Siendo notorio un aumento significativo de la evaluación pos test, con respecto a la evaluación pre test, encontrándose en el nivel alto de aprendizaje procedimental en el pre test un valor de 6% y en el nivel alto de aprendizaje procedimental del pos test un valor del 39%.

También se encontró un aumento significativo de la media en pre test, cuyo valor fue de  $\bar{X}$ =6.67, con una desviación estándar de 2.47 y en la media del pos test fue de  $\overline{X}$ =11.83, con una desviación estándar de 2.15, sobre el nivel de aprendizaje procedimental.

#### **3.1.3. Resultado de la evaluación del aprendizaje actitudinal.**

#### **Tabla 9**

*Nivel de aprendizaje actitudinal en estudiantes de la asignatura de Excel, según evaluación pre test, pos test.*

| Aprendizaje         | Evaluación pre test |               | Evaluación pos test |               |
|---------------------|---------------------|---------------|---------------------|---------------|
| <b>Nivel</b>        | f                   | $\frac{0}{0}$ | f                   | $\frac{0}{0}$ |
| Bajo                | 9                   | 50%           | 0                   | 0%            |
| Medio               | 7                   | 39%           | 11                  | 61%           |
| Alto                | 2                   | 11%           | 7                   | 39%           |
| Total               | 18                  | 100%          | 18                  | 100%          |
| Promedio            | 3.44                |               | 4.83                |               |
| Desviación estándar | 1.34                |               | 0.99                |               |

Fuente: Cuestionario aplicado por el autor.

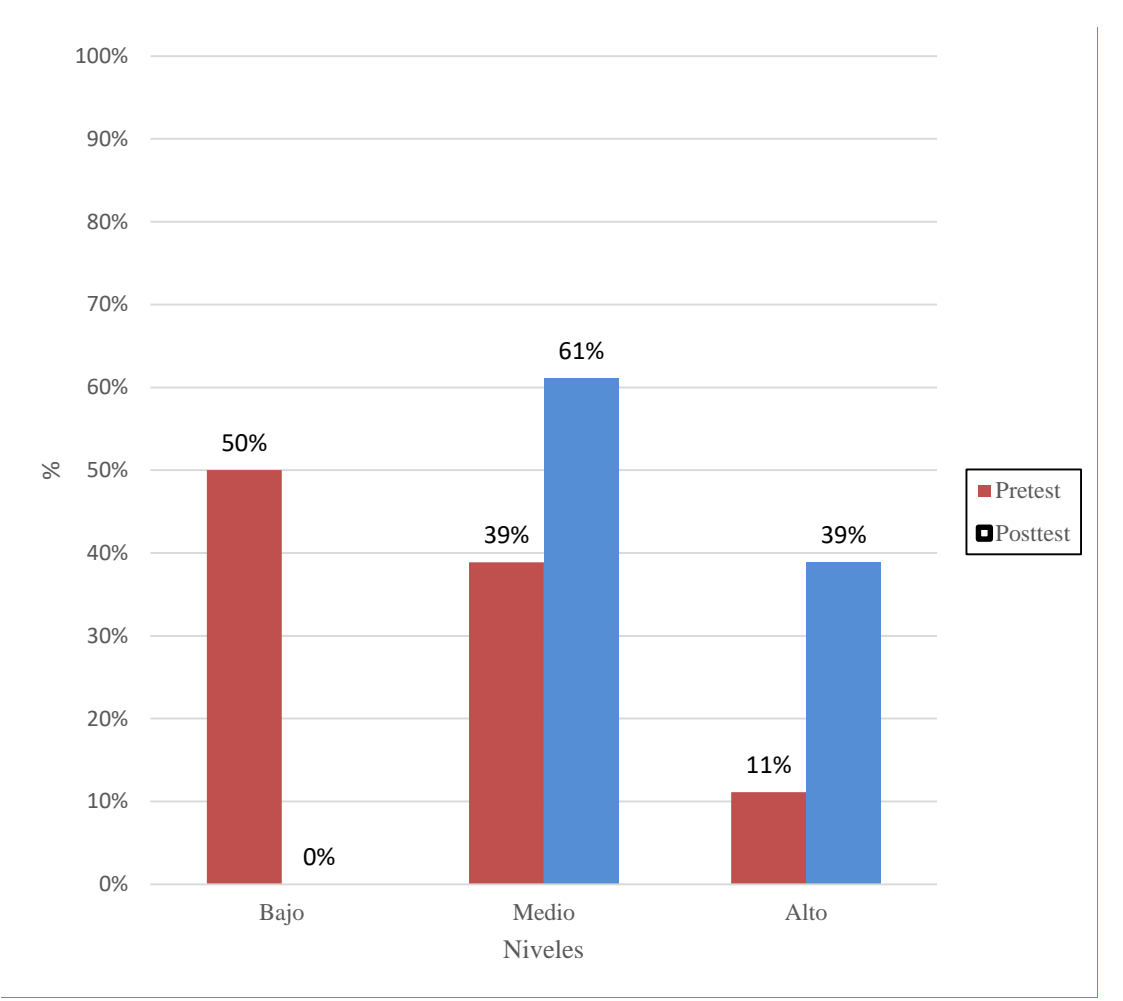

*Figura 3.* Nivel de aprendizaje actitudinal en estudiantes de la asignatura de Excel del CETPRO ECOTUR, según evaluación pre test, pos test. Fuente: Datos de la investigación.

En la tabla 9 y figura 3 se muestra el resultado de la evaluación de la dimensión aprendizaje actitudinal de la asignatura de Excel, encontrándose en pre test un nivel bajo del 50%, un nivel medio del 39% y un nivel alto del 11%. En la evaluación pos test en la dimensión aprendizaje actitudinal de la asignatura de Excel, se halló un nivel bajo del 0%, un nivel medio del 61% y un nivel alto del 39%. Siendo notorio un aumento significativo en la evaluación pos test, con respecto a la evaluación pre test, encontrándose en el nivel alto de aprendizaje actitudinal en el pre test un valor de 11% y en el nivel alto de aprendizaje actitudinal del pos test un valor del 39%.

Se encontró también un aumento significativo de la media; la media en pre test fue de  $\bar{X}$ =3.44, con una desviación estándar de 1.34 y en la media del pos test fue de  $\overline{X}$ =4.83, con una desviación estándar de 0.99, sobre el nivel de aprendizaje actitudinal.

**3.1.4. Resultados de la evaluación del aprendizaje de la asignatura de Excel, haciendo uso del test.**

## **Tabla 10**

*Resultado de la evaluación del test, en estudiantes de la asignatura de Excel del CETPRO ECOTUR, según evaluación pre test, pos test.*

| Aprendizaje         | Evaluación pre test |               | Evaluación pos test |               |
|---------------------|---------------------|---------------|---------------------|---------------|
| <b>Nivel</b>        | f                   | $\frac{6}{6}$ |                     | $\frac{6}{6}$ |
| Bajo                | 18                  | 100%          | $\theta$            | 0%            |
| Medio               | $\theta$            | 0%            |                     | 28%           |
| Alto                | $\theta$            | 0%            | 13                  | 72%           |
| Total               | 18                  | 100%          | 18                  | 100%          |
| Promedio:           | 4.44                |               | 17.50               |               |
| Desviación estándar | 1.85                |               | 1.62                |               |

*Fuente:* Test aplicado por el autor.

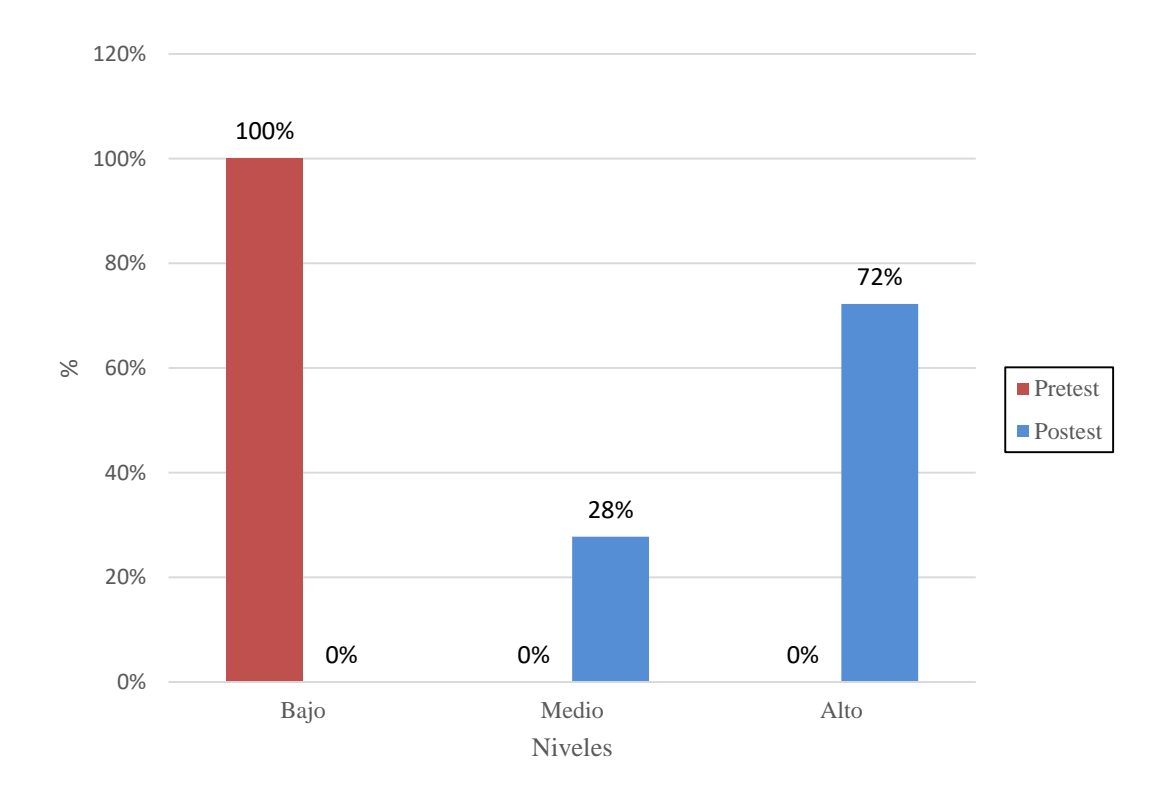

*Figura 4.* Resultado de la evaluación del test, en estudiantes de la asignatura de Excel del CETPRO ECOTUR, según evaluación pre test, pos test. Fuente: Datos de la investigación.

En la tabla 10 y figura 4, se muestra el resultado de la evaluación en la sub escala aprendizaje de la asignatura de Excel, con aplicación de un test; encontrándose en pre test, un nivel bajo del 100%, un nivel medio del 0%, un nivel alto del 0%. En el resultado de la evaluación pos test en la sub escala aprendizaje de la asignatura de Excel, se halló un nivel bajo del 0%, un nivel medio del 28%, un nivel alto del 72%. Siendo notorio que la media en pre test fue de  $\bar{X}$ =4.44, con una desviación estándar de 1.85, y en el pos test la media fue de  $\bar{X}$ =17.50, con una desviación estándar de 1.62 en el nivel de aprendizaje.

#### **3.2. Resultados de la comprobación de la Hipótesis.**

Para demostrar si la plataforma Moodle, mejora el aprendizaje de los estudiantes de la asignatura de Excel, se asumió la Hipótesis Nula (Ho), que sirvió como referencia para contrastar la Hipótesis alterna. Para ello se hizo uso de la prueba de hipótesis para igualdad de medias poblacionales (prueba T).

Se realizó la prueba T de Student sobre la evaluación del aprendizaje de los estudiantes de la asignatura de Excel, con el programa SPSS V22, cuyos resultados se muestran en las Tabla 9 y Tabla 10. Sobre la prueba T de Student, Hernández (2014), afirma que: "Es una prueba estadística para evaluar si dos grupos difieren entre sí de manera significativa respecto a sus medias en una variable conocida." (p. 310); asimismo manifiesta que sus resultados son determinantes.

|  |                |       |    | Desviación | Media de       |
|--|----------------|-------|----|------------|----------------|
|  |                | Media | N  | estándar   | error estándar |
|  | Par 1 Pre test | 29.17 | 18 | 7.823      | 1.844          |
|  | Pos test       | 47.67 | 18 | 7.829      | 1.845          |

**Tabla 11** *Estadísticas de muestras emparejadas, según pre test, pos test.*

Fuente: Datos de la investigación.

## **Tabla 12**

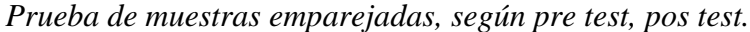

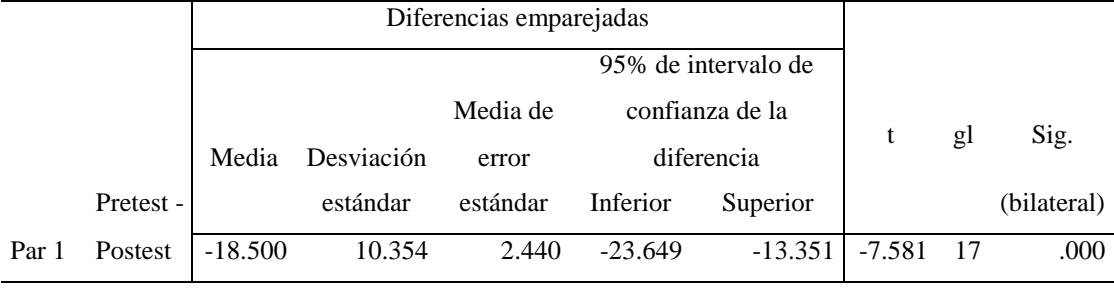

Fuente: Datos de la investigación.

Se plantea la siguiente hipótesis.

- Ha: La propuesta educativa del uso alternativo de la plataforma Moodle, mejora significativamente el aprendizaje de los estudiantes de la asignatura de Excel del CETPRO ECOTUR, La Molina, 2016.  $p < 0.05$
- Ho: La propuesta educativa del uso alternativo de la plataforma Moodle, no mejora significativamente el aprendizaje de los estudiantes de la asignatura de Excel del CETPRO ECOTUR, La Molina, 2016.  $p \geq 0.05$

Los resultados de la prueba t de Student, obtenidos mediante el uso de la aplicación SPSS v.22, dan como resultado en la comprobación del nivel de aprendizaje del grupo experimental, que el valor obtenido de la t calculada fue de to $=$  -7.581, lo cual fue un valor muy superior al valor tabulado obtenido de la tabla crítica a 17 grados de libertad, a un nivel de significancia del 0.05, el cual fue un valor de  $t_{0.05;17}$ =-1.7396.

Encontrándose además que el valor de sig.(bilateral) fue de 0.000, lo cual es un valor menor a 0.05 y que las diferencias de medias son distintas de cero; por lo tanto, se rechaza así la hipótesis nula y se acepta la hipótesis alternativa, de que la propuesta educativa del uso alternativo de la plataforma Moodle, mejora significativamente el aprendizaje de los estudiantes de la asignatura de Excel del CETPRO ECOTUR, La Molina, 2016.

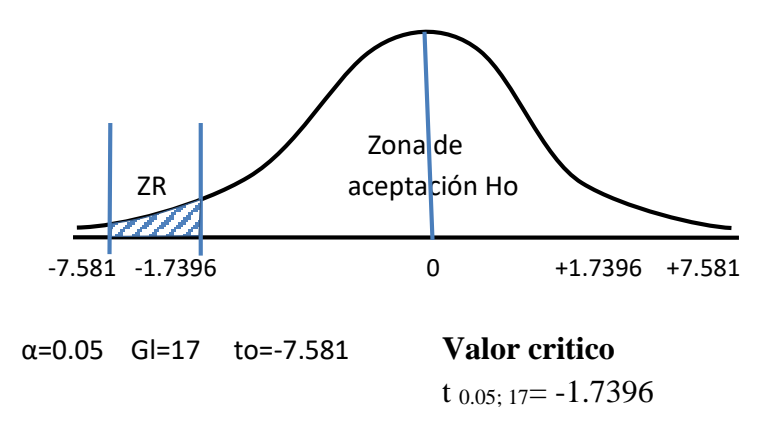

*Figura 5.* Resultado de la prueba T de Student. Fuente: Datos de la investigación.

## **IV. ANALISIS Y DISCUSION.**

El uso alternativo mediante la plataforma Moodle, es una respuesta muy importante en el aprendizaje educativo, en el cual intervienen aspectos conceptuales, procedimentales y actitudinales, que mejoran el aprendizaje de los estudiantes.

Los fundamentos teóricos, metodológicos y tecnológicos, permitieron conocer los beneficios del uso formativo de la plataforma Moodle, que evidenciaron que el entorno educativo virtual constituye uno de los recursos tecnológicos de mayor empleo en la actividad universitaria, debido a que esta plataforma cuenta con código abierto por ser un software libre, lo que permite un manejo óptimo de sus funciones educativas; dando la posibilidad de adecuarlos a las circunstancias institucionales y a los requerimientos del proceso de enseñanza - aprendizaje. Al respecto Bulmaro (2011), establece que los entornos educativos han evolucionado en el proceso de aprendizaje, permitiendo interacción colaborativa entre docentes y estudiantes; que la plataforma Moodle posee código abierto con actividades y recursos, que permite ser adecuado a la institución educativa, encontrando como resultado que el 100% de la muestra de su investigación logro un alto grado de satisfacción del uso de la plataforma Moodle. Sobre el uso de la esta plataforma educativa, De La Rosa(2011), plantea que el recurso educativo Moodle permite realizar actividades académicas, de forma conceptual y procedimental de la asignatura; así como el desarrollo de foros, evaluaciones en línea, y control de tareas, encontrando como resultado en su investigación, que el puntaje promedio antes de aplicar la plataforma Moodle en su curso de cultura de Calidad Total.es menor que el puntaje promedio después de aplicar la Plataforma Moodle en su curso. Por ello el uso de las tecnologías son medios necesarios para la mejora de los procesos de aprendizaje, que el conocimiento de los fundamentos teóricos metodológicos y tecnológicos que sustentan el uso alternativo de la plataforma Moodle, son significativos, en el aprendizaje de los estudiantes de la asignatura de Excel del CETPRO ECOTUR, La Molina, 2016.

Al realizar la evaluación pre test de la situación actual de la institución educativa de la investigación, sobre el aprendizaje de los estudiantes de la asignatura de Excel; se encontró un nivel no satisfactorio de aprendizaje; en el aprendizaje conceptual se

halló un nivel bajo del 83%, en el aprendizaje procedimental, se halló un nivel bajo del 83% y en el aprendizaje actitudinal se encontró un nivel bajo del 50%. Comprobándose con ello que las características que en la actualidad presenta el uso alternativo de la plataforma Moodle, no es satisfactoria en el aprendizaje de los estudiantes de la asignatura de Excel del CETPRO ECOTUR, La Molina, 2016. Entre los investigadores que evaluaron la situación actual de los estudiantes de la muestra de investigación, antes de aplicar el entorno virtual, se encuentra Canseco (2013), cuyos resultados reflejaron al inicio un bajo rendimiento académico de los estudiantes de la asignatura de Física y Laboratorio, entre los puntajes 13-14. Otra investigación la realizo De La Rosa (2011), en cuya evaluación de entrada sobre el uso de la plataforma Moodle en la asignatura de Cultura de la Calidad Total, reflejó un nivel bajo de 10.93.

La estructura de la propuesta educativa para el uso alternativo de la plataforma Moodle, fue satisfactoria, en el aprendizaje de los estudiantes de la asignatura de Excel del CETPRO ECOTUR, La Molina, 2016; al incluirse en su diseño objetivos, actividades, estrategias metodológicas, materiales, recursos didácticos, evaluación y formas de financiamiento; utilizándose búsquedas bibliográficas, con la finalidad de obtener aportes científicos sobre el uso de tecnologías, para la mejora del aprendizaje, de los estudiantes de la asignatura de Excel del CETPRO ECOTUR, La Molina, 2016; mejorando su proceso de formación. Estudios similares que realización una estructura de la propuesta fue De La Rosa (2011), quien incluyo en su investigación un modelo Teórico de aplicación de las Tics en el proceso de enseñanza y aprendizaje, con acceso a los contenidos, recursos y actividades; prácticas de contenido en foros, chats, lecciones y evaluación a través de cuestionarios, desarrollo de talleres, con estudio de casos con participación de los alumnos. Otro estudio lo realizó Meléndez (2013), quien en su propuesta incluyo temas como el perfeccionamiento docente a través de la capacitación, experimentación a través de cursos pilotos y presentación de experiencias exitosas sobre plataformas educativas.

Al valorar la funcionalidad de la propuesta educativa, a través de una experiencia pre experimental con evaluaciones pre test y pos test, se encontró que el uso alternativo de la plataforma Moodle mejoró el aprendizaje conceptual en los estudiantes de la asignatura de Excel del CETPRO ECOTUR, La Molina, 2016, encontrándose un aumento en la puntuación en el nivel medio y alto de la evaluación pos test; en la evaluación pre test, se halló un nivel bajo del 83%, un nivel medio del 11% y un nivel alto del 6% y en la evaluación pos test se halló un aumento significativo en la puntuación del nivel medio del 61%, un nivel alto del 39% , disminuyendo el nivel bajo en 0%. Se encontró además que el uso alternativo de la plataforma Moodle mejoró el aprendizaje procedimental en los estudiantes de la asignatura de Excel del CETPRO ECOTUR, encontrándose un aumento significativo en la puntuación en el nivel medio y alto de la evaluación pos test; en la evaluación pre test se halló un nivel bajo del 83%, un nivel medio del 11% y un nivel alto del 6% y en la evaluación pos test se halló un aumento en la puntuación del nivel medio en 61% y el nivel alto del 39%, disminuyendo el nivel bajo en 0%. Sobre el aprendizaje actitudinal, se encontró que el uso alternativo de la plataforma Moodle mejoró el aprendizaje actitudinal de los estudiantes de la asignatura de Excel del CETPRO ECOTUR, evidenciándose un aumento en la puntuación en el nivel medio y alto de la evaluación pos test; en la evaluación pre test se halló un nivel bajo del 50%, un nivel medio del 39% y un nivel alto del 11% y en la evaluación pos test se halló un aumento en la puntuación del nivel medio en 61% y el nivel alto del 39%, disminuyendo el nivel bajo en 0%. Al realizar esta valoración se encontró que la funcionalidad de la propuesta educativa a través de una experiencia de implementación de tipo pre experimental, es significativa, en el aprendizaje de los estudiantes de la asignatura de Excel del CETPRO ECOTUR, La Molina, 2016. Estudio similar que utilizaron evaluaciones experimentales lo realizó Canseco (2013), cuyos resultados reflejaron al inicio un bajo rendimiento académico de los estudiantes de la asignatura de física y laboratorio, entre los puntajes 13-14 y con el apoyo virtual lograron puntajes entre 17-20. Otra investigación la realizo De La Rosa (2011), en cuya evaluación de entrada sobre el uso de la plataforma Moodle en la asignatura de cultura de la calidad total, reflejó un nivel bajo de 10.93, que aumento el puntaje en la evaluación de salida con una media de 13.09.

Al evaluar los resultados sobre el diseño de la propuesta, se encontró que la propuesta educativa del uso alternativo de la plataforma Moodle, es significativa en el aprendizaje de los estudiantes de la asignatura de Excel del CETPRO ECOTUR, La

Molina, 2016; encontrándose en los resultados del test de aprendizaje un aumento significativo en la media de la puntuación de 4.44 en pre test a 17.50 en el pos test. Asimismo, se encontró usando la prueba t de Student, que el valor de la t calculada fue de to= -7.581, lo cual fue un valor muy superior al valor de la t tabulada t  $_{0.05;17}$ =-1.7396 con un nivel de significancia de 0.05, encontrándose además en sigma bilateral un valor de 0.000. Al respecto Chilón (2011), concluye que las nuevas tecnologías suministran medios para la mejora de los procesos de enseñanza y aprendizaje, para la gestión de los entornos educativos en general, y facilitan la colaboración entre las familias, los centros educativos, el mundo laboral y los medios de comunicación, proporcionando medios para hacer llegar en todo momento y en cualquier lugar la formación a medida que la sociedad exija. Asimismo, Choque (2009), sobre el uso de tecnologías en el aprendizaje, concluye que los estudiantes que interactúan con las Tics, con las computadoras tienen como producto de esa interacción resultados favorables en el aprendizaje.

Por lo tanto, se comprueba que la propuesta educativa del uso alternativo de la plataforma Moodle, es significativa, en el aprendizaje de los estudiantes de la asignatura de Excel del CETPRO ECOTUR, La Molina, 2016.

## **V. CONCLUSIONES Y RECOMENDACIONES.**

#### **Conclusiones.**

- Los fundamentos teóricos metodológicos y tecnológicos que sustentan el uso alternativo de la plataforma Moodle, son significativos, en el aprendizaje de los estudiantes de la asignatura de Excel del CETPRO ECOTUR, La Molina, 2016, que sirvieron como base para desarrollar la propuesta en el ámbito educativo, con el fin de mejorar el aprendizaje de los estudiantes; estableciéndose que las nuevas tecnologías suministran los medios necesarios para la mejora de los procesos de aprendizaje y para la gestión de los entornos educativos en general, siendo ello una razón suficiente para realizar su implementación como complemento de aprendizaje de la asignatura de Excel
- Los resultados de la situación actual que presentó la institución sobre el aprendizaje de los estudiantes de la asignatura de Excel, del CETPRO ECOTUR, La Molina, 2016 no fue satisfactoria; dando como resultado en el aprendizaje conceptual un nivel bajo del 83%, en el aprendizaje procedimental un nivel bajo del 83% y en el aprendizaje actitudinal un nivel bajo del 50%.
- La estructura de la propuesta educativa para el uso alternativo de la plataforma Moodle, fue satisfactoria, en el aprendizaje de los estudiantes de la asignatura de Excel del CETPRO ECOTUR, La Molina, 2016, la cual incluye fundamentos tecnológicos, objetivos, actividades, estrategias metodológicas, materiales, recursos didácticos, evaluación, financiamiento, el cual permite mejorar el proceso de formación de los estudiantes.
- La funcionalidad de la propuesta educativa a través de una experiencia de implementación de tipo pre experimental, es significativa, en el aprendizaje de los estudiantes de la asignatura de Excel del CETPRO ECOTUR, La Molina, 2016; encontrándose un aumento significativo en la puntuación del pos test con respecto al pre test; en la evaluación del aprendizaje conceptual, se halló en pre test un nivel alto del 6% y en pos test se halló un nivel alto del 39%;en la evaluación del aprendizaje procedimental, se halló en pre test un nivel alto del 6% y en la evaluación pos test se halló un nivel alto del 39%; en el aprendizaje actitudinal,

en pre test se hallo un nivel alto del 11% y en la evaluación pos test se halló un el nivel alto del 39%.

 Se determina que el diseño de la propuesta educativa del uso alternativo de la plataforma Moodle, mejoró significativamente el aprendizaje de los estudiantes de la asignatura de Excel del CETPRO ECOTUR, La Molina, 2016; encontrándose un aumento en la media de la puntuación de 4.44 en pre test a 17.50 en pos test.

## **Recomendaciones.**

- A nivel de instituciones universitarias, se recomienda implementar la plataforma Moodle, como medio alternativo tecnológico para facilitar el aprendizaje de los estudiantes de las asignaturas de estudio; para ello deberá adquirir un servidor Web, instalar la plataforma virtual Moodle como soporte tecnológico y educativo, capacitar a los docentes y estudiantes sobre el uso de la plataformas virtuales, preparar material educativo de la asignatura con colaboración del docente, subir el material de estudio a la plataforma virtual, y así tener disponible el material de la asignatura, en la plataforma virtual para que el estudiante pueda concretizar y ejercitar su aprendizaje, con el fin de facilitar su aprendizaje de forma significativa.
- A la institución educativa se recomienda, implementar la plataforma Moodle, como medio alternativo tecnológico, el cual deberá contar con material educativo de la asignatura de Excel, con contenidos conceptuales, procedimentales y actitudinales, previamente elaborados por el docente y ser subidos a la plataforma virtual, lo cual permitirá facilitar la mejora del aprendizaje en los estudiantes de la asignatura de Excel del CETPRO ECOTUR.
- Extender los estudios de la propuesta de implementación del uso alternativo de la plataforma Moodle a otras asignaturas de computación de la institución.
- Replicar la propuesta planteada a otras instituciones educativas.
- Hacer de conocimiento a la población sobre la importancia del uso de plataformas virtuales como medio alternativo de su aprendizaje, recomendando asistir a capacitaciones sobre el uso alternativo de la plataforma Moodle, para mejorar su capacidad cognitiva y tecnológica.

## **AGRADECIMIENTOS**

Agradezco a mi madre y a mi familia, por el apoyo que me han brindado, para la culminación del programa de doctorado.

#### **REFERENCIAS BIBLIOGRAFICAS**

- Aylas Palacios, M. (2011). *Aplicación de las Tics para mejorar el desarrollo de la capacidad comunicativa en los alumnos del 1er grado de primaria de la institución* educativa *Nº 31159 Horacio Zevallos Games - Yauli- Morococha-2011*. Tesis de Maestría. Universidad Cesar Vallejo. Perú. Recuperado de http://es.calameo.com/read/002701770b0955fb85ad1
- Barquera García, K. M., Olguín Ferreira, A. P., Ontiveros Guerrero, T. M., Sánchez Hernández, D. A. (2009). *Moodle como plataforma para la enseñanza virtual en el instituto politécnico nacional*. Tesis. Instituto politécnico nacional. México. Recuperado de: http://tesis.ipn.mx/jspui/bitstream/123456789/5429/1/ESIME%20ENSEN%20 VIRT.pdf
- Bulmaro Daniel, J. L. (2011). *Administración de contenidos de aprendizaje en la plataforma Moodle de materia de la maestría en ingeniería de sistemas*. Tesis de Maestría. Instituto Politécnico Nacional. México. Recuperado de: http://www.sepi.esimez.ipn.mx/msistemas/archivos/Bulmaro%20Daniel%20Jo se%20Leon.pdf
- Cámara Serrano, P. (2006). *El uso de una plataforma virtual como recurso didáctico en la asignatura de filosofía*. Tesis doctoral. Universidad Autónoma de Barcelona. España. Recuperado de: http://www.tdx.cat/bitstream/handle/10803/5049/mpcs1de1.pdf?sequence=1
- Canseco Guerrero, E. G. (2013). *Aplicación de un aula virtual en Moodle, como apoyo didáctico para la asignatura de física y laboratorio del tercer año de bachillerato*. Tesis de maestría. Pontificia universidad católica Ecuador. Recuperado de:

http://repositorio.pucesa.edu.ec/jspui/bitstream/123456789/782/1/85121.pdf

Chilón Carrasco, J. J., Díaz Alcántara, Y. D., Vargas Suarez, R. S., Álvarez Delgado, E. D. y Santillán Portal, M. A. (2011). *Análisis de la utilización de las Tic en las I.E.* públicas *del nivel secundario del distrito de Cajamarca – 2008*. Tesis de Maestría. Universidad Cesar Vallejo. Perú. Recuperado de http://es.scribd.com/doc/55499717/Tesis-en-Educacion-Tecnologias-de-Informacion-y-Comunicacion

- Choque Larrauri, R. (2009). *Estudio en aulas de innovación pedagógica y desarrollo de capacidades tic*. Tesis doctoral. Universidad Nacional Mayor de San Marcos. Perú. Recuperado de http://blog.pucp.edu.pe/media/avatar/746.pdf
- De la Rosa Ríos, J. C. (2011). *Aplicación de la plataforma Moodle para mejorar el rendimiento académico en la enseñanza de la asignatura de cultura de la calidad total en la Facultad de Administración de la Universidad del Callao*. Tesis de Maestría. Universidad Nacional Mayor de San Marcos. Perú. Recuperado de http://cybertesis.unmsm.edu.pe/bitstream/cybertesis/2542/1/rosa\_rj.pdf

- Fernández Miranda, M. y Bermúdez Torres, M. (2009). La plataforma virtual como estrategia para mejorar el rendimiento escolar de los alumnos en la I.E.P coronel José Joaquín Inclán de Piura. *Revista digital sociedad de la información*. Recuperado de http://www.sociedadelainformacion.com/15/plataforma.pdf
- Gonzales, E. (2009). *Contenidos conceptuales, procedimentales y actitudinales: Ideas compilativas*. Recuperado de: http://ideascompilativas.blogspot.com/2009/06/contenidos-conceptualesprocedimentales.html
- Hernández, R., Fernández, C., Baptista, L. (2010). *Metodología de la investigación*. 5ta Edición. México: Mc Graw Hill. Recuperado de https://drive.google.com/file/d/0B1Pk-KYHRtJUVRoQkl5dTV0djA/edit?pli=1
- Hernández, R., Fernández, C. y Baptista, L. (2014). Metodología de la investigación. 6ta Edición. México: Mc Graw Hill. Recuperado de: http://gateofbooks.com/metodologia-de-la-investigacion-sampieri-6ta-edicionpdf/
- Ley General de educación Nº 28044. Lima, Perú. Recuperado http://www.minedu.gob.pe/p/ley\_general\_de\_educacion\_28044.pdf
- Ley Universitaria Nº 30220. Lima, Perú. Recuperado de http://www.sunedu.gob.pe/files/normatividad/LEY\_UNIVERSITARIA.PDF
- Meléndez Tamayo, C. F. (2013). *Plataformas virtuales como recurso para la enseñanza en la universidad: análisis, evaluación y propuesta de integración de Moodle con herramientas de la web 2.0*. Tesis doctoral. Universidad Complutense de Madrid. España. Recuperado de: http://eprints.ucm.es/20466/1/T34367.pdf
- Mendoza Villacis, G. P. (2011). *Incidencia de la plataforma educativa virtual Moodle como recurso didáctico interactivo para optimizar el proceso enseñanza – aprendizaje en la asignatura de computación del segundo año de bachillerato del Colegio Nac. Mixto Dr. José maría Velasco Ibarra del Cantón El Guabo, periodo lectivo 2011 – 2012.* Tesis. Universidad Técnica de Machala de Ecuador. Recuperado de: http://repositorio.utmachala.edu.ec/jspui/bitstream/123456789/1202/1/T-UTMACH-FCS-673.pdf
- Microsoft (2016). *Introducción a Excel 2010*. Recuperado de: https://support.office.com/es-ES/article/Introducci%C3%B3n-a-Excel-2010- D8708FF8-2FBD-4D1E-8BBB-5DE3556210F7
- Murillo Torrecilla, F., J. (2009). *Cuestionarios y escalas de actitudes*. Recuperado de https://www.uam.es/personal\_pdi/stmaria/jmurillo/Met\_Inves\_Avan/Materiales /Apuntes%20Instrumentos.pdf
- Iza Villegas, A. M. y López Guamán, L. J. (2012). *Alfabetización digital en el manejo de software libre en el proceso de enseñanza aprendizaje en el área de computación en los estudiantes del cuarto al séptimo año de educación básica de la escuela maría Montessori Cantón San Miguel, provincia Bolívar durante el periodo lectivo 2011-2012*. Tesis. Universidad Estatal de Bolívar. Ecuador. Recuperado de: http://www.biblioteca.ueb.edu.ec/bitstream/15001/1218/1/TESIS%20COPIA% 20FINAL.pdf
- OEI (2012). *Aplicación del constructivismo social en el aula*. Guatemala: Ediciones *OEI.* Recuperado de: http://www.oei.es/formaciondocente/materiales/OEI/2012\_GONZALEZ\_ALV AREZ.pdf
- Polleri G. (2013). *Contenidos.* Venezuela: Universidad Fermín Toro. Recuperado de: http://es.slideshare.net/giosiannap/contenidos-35210755
- Rodríguez Monzón, A. (2010). *Estudio, desarrollo, evaluación e implementación del uso de plataformas virtuales en entornos educativos en bachillerato, y programas específicos de atención a la diversidad: programas de diversificación curricular, programa de integración y programa SAI.* Tesis doctoral. Universidad autónoma de Madrid. España. Recuperado de: https://repositorio.uam.es/bitstream/handle/10486/5040/32340\_rodriguez\_mon zon\_ana.pdf?sequence=1
- Rodríguez Ortiz, C., Tito Arias, Y., Untiveros Morales, M. (2011). *Uso de Moodle entorno virtual de aprendizaje para la optimización de curso en la FIIS UNAC.*  Recuperado de: http://es.slideshare.net/miriam1785/uso-de-moodle-entornovirtual-de-aprendizaje-para-la-optimizacin-de-cursos.
- Rondón F. (2011). *Selección de la muestra*. Instituto Especializado de Estudios Superiores Loyola. San Cristóbal, Republica dominicana. Recuperado de: http://superior.ipl.edu.do/uploads/trabajodegrado/clases/Profesor%20Rondon% 20Tema%207%20Seleccion%20de%20Muestra.ppt
- UNAD (2014). *Ventajas de Excel*. Colombia: Universidad Nacional Abierta y a distancia. Recuperado de: http://*datateca*.unad.edu.co/*contenidos*/221120/MaterialDidacticoExe/HerramT eleinfor/12\_ventajas\_de\_excel.html
- UNESCO (2013). *Enfoques estratégicos sobre las Tics en educación en américa Latina y el Caribe*. Chile, Santiago de Chile. Recuperado de http://www.unesco.org/new/fileadmin/MULTIMEDIA/FIELD/Santiago/image s/ticsesp.pdf
- Vara, A. A. (2012). *7 Pasos para una tesis exitosa.* Perú, Lima. Recuperado de: http://www.administracion.usmp.edu.pe/wp-content/uploads/sites/9/2014/02/ Manual \_7 pasos\_aristidesvara1.pdf
- Villada Herrera, A. P. (2013). *Diseño e implementación de curso virtual como herramienta didáctica para la enseñanza de las funciones cuadráticas para el grado noveno en la institución educativa Gabriel García Márquez utilizando Moodle.* Tesis de Maestría. Universidad Nacional de Colombia. Recuperado de: http://www.bdigital.unal.edu.co/9459/7/43492560.2013.pdf
- Zúñiga López, K. S. (2012). *Proceso de integración de recursos educativos abiertos (REA) en ambientes de aprendizaje de formación técnica profesional en computación.* Tesis de maestría. Universidad Virtual tecnológico de Monterrey. México. Recuperado de: http://catedra.ruv.itesm.mx/bitstream/987654321/569/3/Zuniga%20tesis.pdf

**ANEXOS**
### **Anexo 1**

## **MATRIZ DE CONSISTENCIA LOGICA DE LA INVESTIGACIÓN**

# TÍTULO: EL USO DE MOODLE EN EL APRENDIZAJE DE EXCEL EN EL CETPRO ECOTUR, LA MOLINA, 2016

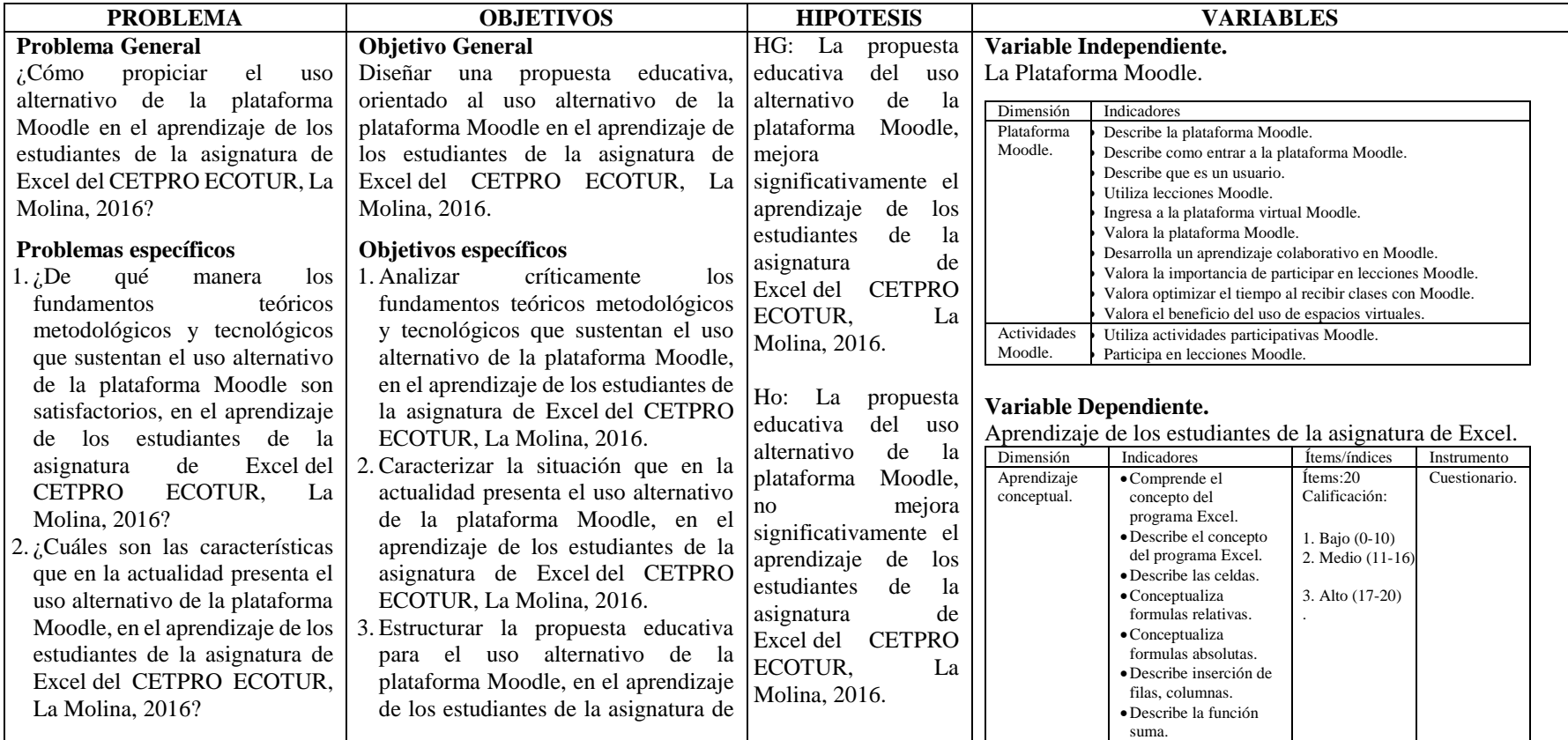

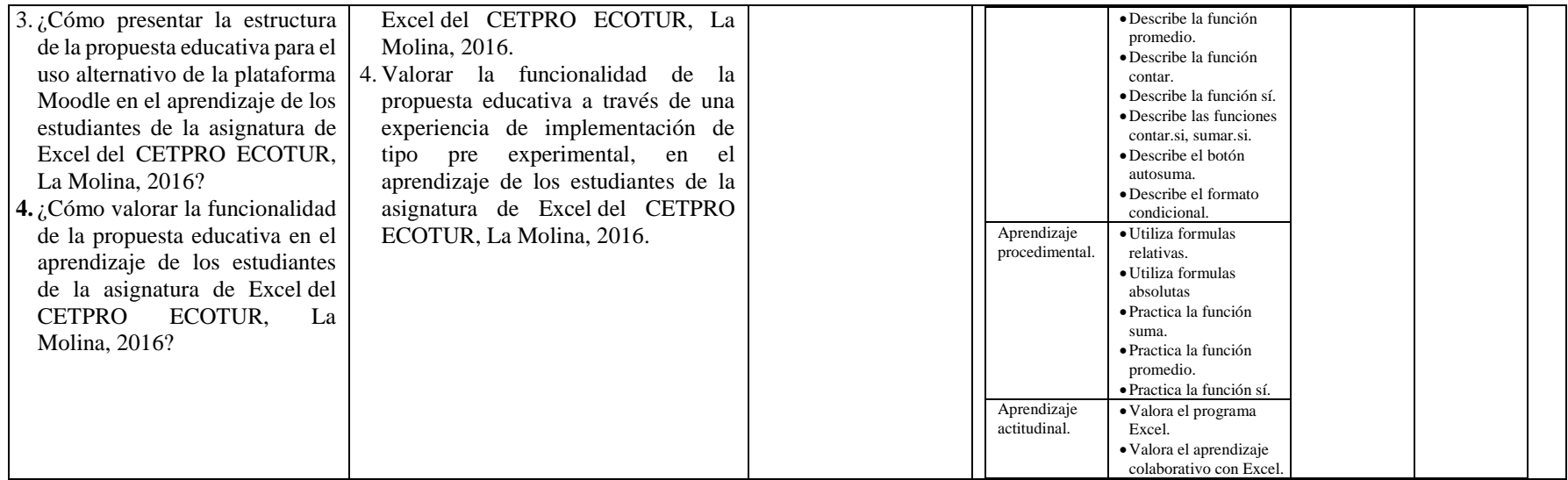

### **Anexo 2**

# **MATRIZ DE CONSISTENCIA METODOLÓGICA**

# TÍTULO: EL USO DE MOODLE EN EL APRENDIZAJE DE EXCEL EN EL CETPRO ECOTUR, LA MOLINA, 2016

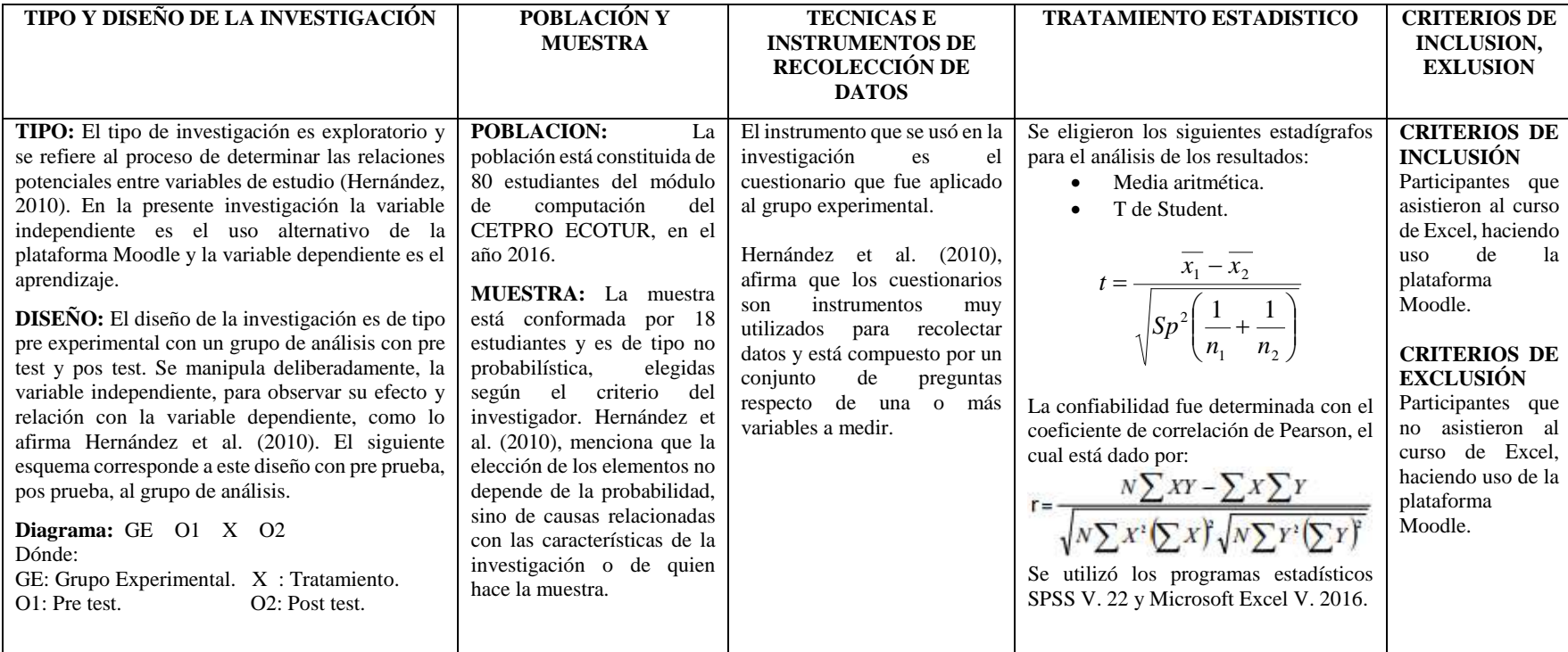

## UNIVERSIDAD SAN PEDRO SECCIÓN DE POSTGRADO EN EDUCACIÓN Anexo 3 **Cuestionario Asignatura de Excel**

**OBJETIVO:** Recopilar información sobre el nivel de conocimiento de la asignatura de Excel en los estudiantes de computación del CETPRO ECOTUR.

**INSTRUCCIONES:** Estimado alumnos(a), se le ruega marcar con una equis(X) sobre la opción que usted considere sincera y correcta.

Dónde: Bajo: Nivel bajo, no conoce. Medio: Conoce medianamente. Alto: Conoce. **I. DATOS GENERALES:**

Alumno: .............................................................................................. Género: M ( ) F ( ) Curso:.................................................................................Edad: ..… Fecha:….../....../......

#### Profesor: Carlos Alberto Flores Palacios **II. ASPECTOS A INVESTIGAR**

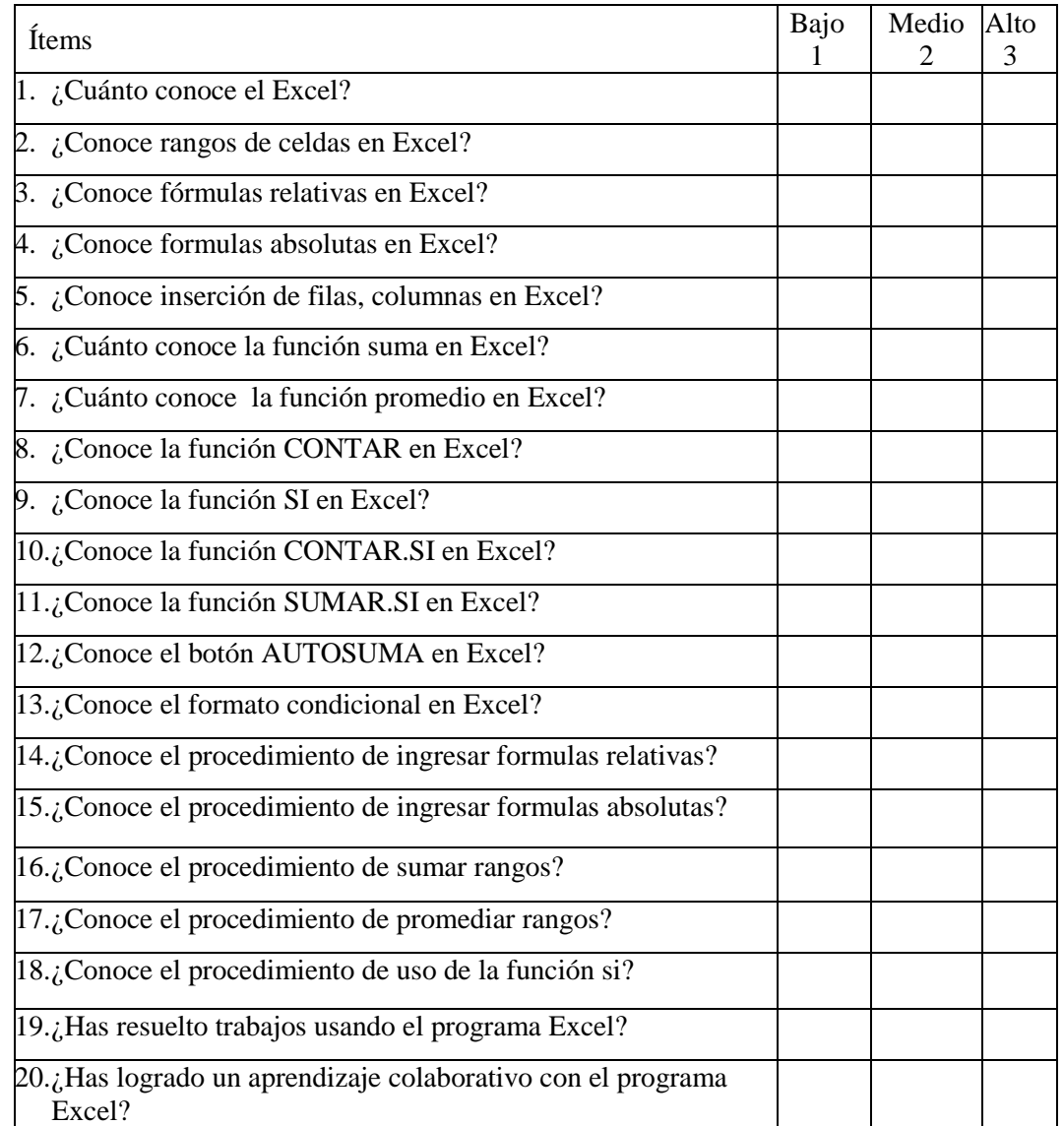

Anexo 4

## **Test**

## **Asignatura de Excel**

**INSTRUCCIONES:** Estimado alumno(a), se le ruega marcar con un círculo la opción que usted considere correcta y de realizar la práctica propuesta.

#### **I. DATOS GENERALES:**

Alumno:….……………….…….…………………………………….…. Género: M ( ) F ( ) Curso:......................................................................……..…Edad.……… Fecha:….../....../..... Profesor: Carlos Alberto Flores Palacios **II. ASPECTOS A INVESTIGAR** 1. ¿Para qué sirve el programa Excel? a. Programa manejador de base de datos. b. Programa para diapositivas. c. Programa manejador de hojas de cálculo. d. Programa de dibujo. e) No sé. 2.  $i$ Oué es un rango? a. Es un dibujo b. Es una parte de la hoja c. Es un grupo de celdas. d. Es una fila. e. No sé. 3. ¿Qué son formulas absolutas? a. Fórmulas que no cambian al copiarse. b. Fórmulas que cambian al copiarse. c. Funciones. d. Cuadros estadísticos. e. No sé. 4. ¿Para qué sirven las formulas relativas? a. Fórmulas que no cambian al copiarse. b. Fórmulas que cambian al copiarse. c. Son funciones. d. Son filtros. e. No sé. 5. ¿Cuáles considera que forman parte de las funciones básicas? a. Suma, resta, producto, división. b. Suma, max, min, promedio, contar. c. Buscarv, buscarh, producto. d. Suma, promedio, multiplicar, restar. e. No sé. 6. ¿Para qué sirven las funciones contar.si y sumar.si? a. Suma y promedia con condiciones. b. Cuenta y suma. c. Cuenta y suma con condiciones. d. Realiza conteos. e. No sé. 7. ¿Para qué sirve la función SI? a. Evalúa condiciones y muestra dos valores. b. Evalúa respuestas y muestras dos valores. c. Muestra dos valores. d. Evalúa una condición y devuelve uno de dos valores. e. No sé. 8. ¿Cuál es el procedimiento para insertar filas vacías entre la fila 7 y la fila 8? a. Clic a la fila 7 y elija el menú inicio, insertar, insertar filas de hoja. b. Clic a la fila 8 y elija el menú inicio, insertar, insertar filas de hoja. c. Seleccionando la fila 6 y 7, y eligiendo el menú inicio, insertar, insertar fila. d. Botón derecho en la fila 7 y eligiendo insertar. e. No sé. 9. ¿Cuál es el procedimiento para sumar los lugares B4 a B8 y C4 a C8? a. =SUMA(B4,B8, C4,C8) b. =SUMA(B4:B8, C4:C8) c. = SUMA(B4, B8: C4, C8) d. = SUMA(B4: B8, C4, C8) e. No sé. 10. ¿Qué es el formato condicional?

- a. Una función que coloca formatos.. B. Una fórmula que cambia el formato.
- c. Es un formato que se aplica condicionalmente. D. Todas e. No sé.

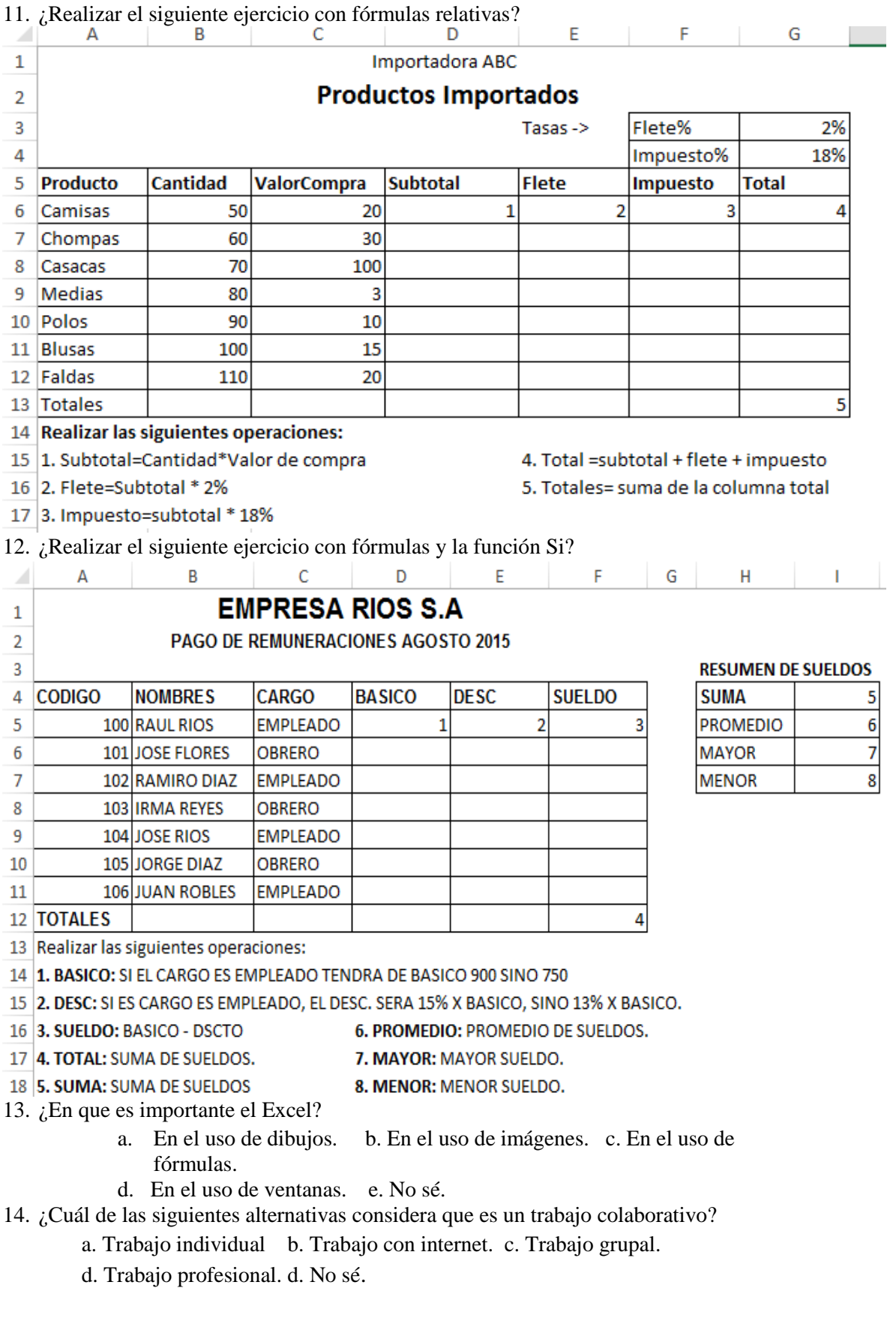

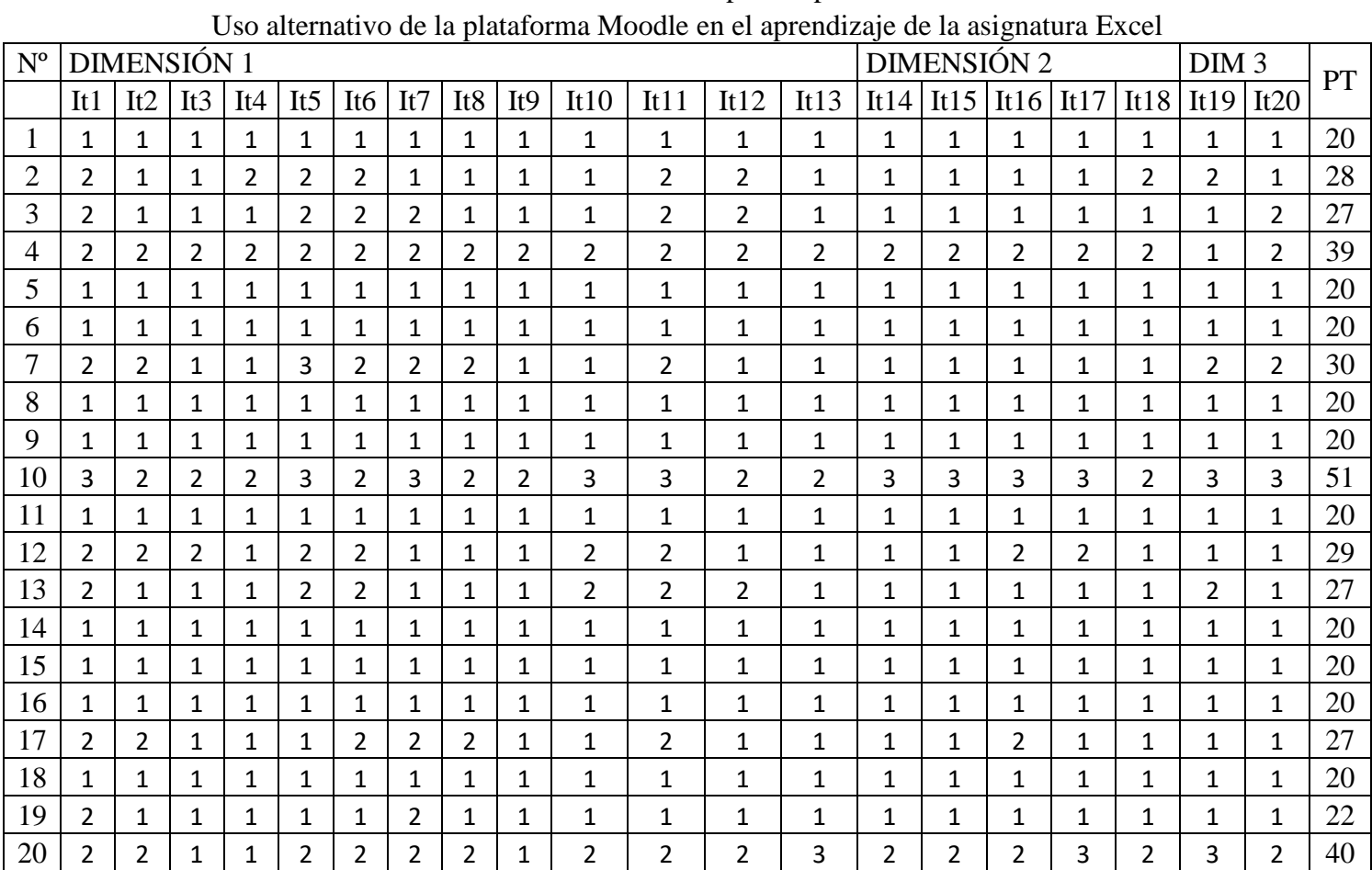

Resultados de la prueba piloto

**Anexo 5**

## **Anexo 6**

Resultados de la evaluación del cuestionario, en pre test

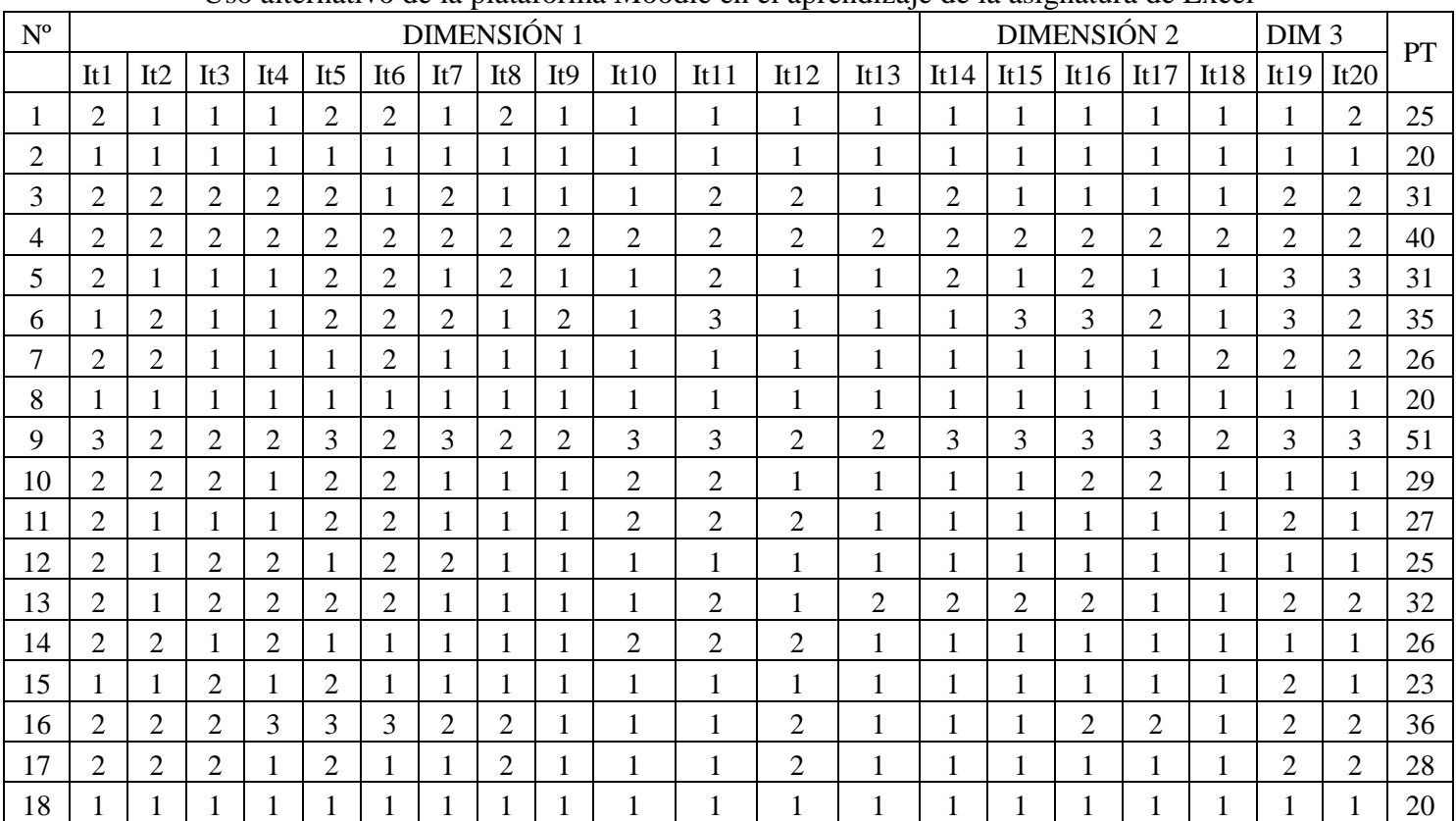

Uso alternativo de la plataforma Moodle en el aprendizaje de la asignatura de Excel

# Resultados de la evaluación del cuestionario, en pos test

Uso alternativo de la plataforma Moodle en el aprendizaje de la asignatura de Excel

| $N^{o}$        | <b>DIMENSIÓN 1</b> |                |                |                |                 |                 |                |                 |                 |                |                |                |                |                | <b>DIMENSIÓN 2</b> |                |                |                |                | DIM <sub>3</sub> |    |
|----------------|--------------------|----------------|----------------|----------------|-----------------|-----------------|----------------|-----------------|-----------------|----------------|----------------|----------------|----------------|----------------|--------------------|----------------|----------------|----------------|----------------|------------------|----|
|                | It1                | It2            | It3            | It4            | It <sub>5</sub> | It <sub>6</sub> | It7            | It <sub>8</sub> | It <sub>9</sub> | It10           | It11           | It12           | It13           | It14           | It15               | It16           | It17           | It18           | It19           | It20             |    |
|                | 3                  | $\overline{2}$ | 3              | 3              | 3               | 3               | 2              | $\overline{2}$  | 3               | 3              | 3              | $\overline{2}$ | $\overline{2}$ | $\overline{2}$ | $\overline{2}$     | $\overline{2}$ | $\overline{2}$ | 3              | $\overline{2}$ | $\overline{2}$   | 49 |
| $\overline{2}$ | 2                  | $\overline{2}$ | $\overline{2}$ | 2              | 2               | $\overline{2}$  | 2              | 2               | 2               | 2              | 2              | $\overline{2}$ | 2              | 2              | $\overline{2}$     | $\overline{2}$ | 2              | 2              | $\overline{2}$ | $\overline{2}$   | 40 |
| 3              | $\overline{2}$     | $\overline{2}$ | $\overline{2}$ | $\overline{2}$ | $\overline{2}$  | $\overline{2}$  | $\overline{2}$ | $\overline{2}$  | 2               | $\overline{2}$ | $\overline{2}$ | 2              | $\overline{2}$ | $\overline{2}$ | $\overline{2}$     | $\overline{2}$ | $\overline{2}$ | $\overline{2}$ | $\overline{2}$ | $\overline{2}$   | 40 |
| 4              | $\overline{2}$     | $\overline{2}$ | $\overline{3}$ | 2              |                 | $\overline{2}$  | 2              | $\overline{2}$  | 2               |                | 2              | 1              | $\overline{2}$ | $\overline{2}$ | $\overline{2}$     | $\overline{2}$ | 2              | $\overline{2}$ | 3              | $\overline{2}$   | 39 |
| 5              | 2                  | $\overline{2}$ | $\overline{2}$ | $\overline{2}$ | 2               | $\overline{2}$  | $\overline{2}$ | $\overline{2}$  | $\overline{2}$  | 2              | $\overline{2}$ | $\overline{2}$ | $\overline{2}$ | $\overline{2}$ | $\overline{2}$     | $\overline{2}$ | $\overline{2}$ | 2              | $\overline{2}$ | $\overline{2}$   | 40 |
| 6              | 3                  | 2              | $\overline{2}$ | 2              | 2               | 3               | 3              | 2               | 3               | 3              | 3              | 3              | $\overline{2}$ | 2              | $\overline{2}$     | 3              | 3              | 3              | 2              | $\overline{2}$   | 50 |
| 7              | 2                  | $\overline{2}$ | $\overline{2}$ | $\overline{2}$ | 3               | $\overline{3}$  | 3              | $\overline{2}$  | 2               | $\overline{2}$ | $\overline{2}$ | 3              | $\overline{2}$ | $\overline{2}$ | $\overline{2}$     | $\overline{2}$ | $\overline{2}$ | $\overline{2}$ | $\overline{2}$ | $\overline{2}$   | 44 |
| 8              | $\overline{2}$     | $\overline{2}$ | $\overline{2}$ | $\overline{2}$ | $\overline{2}$  | $\overline{2}$  | 2              | $\overline{2}$  | $\overline{2}$  | 2              | 2              | $\overline{2}$ | $\overline{2}$ | $\overline{2}$ | $\overline{2}$     | $\overline{2}$ | $\overline{2}$ | $\overline{2}$ | $\overline{2}$ | $\overline{2}$   | 40 |
| 9              | 2                  | $\overline{2}$ | $\overline{2}$ | $\overline{2}$ | 3               | 3               | 2              | $\overline{2}$  | $\overline{2}$  | 3              | 3              | 3              | $\overline{2}$ | 3              | 3                  | $\overline{2}$ | $\overline{2}$ | 3              | 3              | 3                | 50 |
| 10             | 2                  | $\overline{2}$ | $\overline{2}$ | $\overline{2}$ | $\overline{2}$  | $\overline{2}$  | 3              | 3               | 2               | 2              | 2              | $\overline{2}$ | $\overline{2}$ | 2              | $\overline{2}$     | 3              | 3              | 2              | $\overline{2}$ | $\overline{2}$   | 44 |
| 11             | 2                  | 3              | $\overline{2}$ | 3              | 3               | $\overline{2}$  | 3              | 3               | 2               | 2              | 3              | 3              | 3              | $\overline{2}$ | $\overline{c}$     | $\overline{2}$ | $\overline{2}$ | $\overline{2}$ | 3              | 3                | 50 |
| 12             | $\overline{2}$     | $\overline{2}$ | $\overline{2}$ | $\overline{2}$ | $\overline{2}$  | $\overline{2}$  | 2              | $\mathfrak{2}$  | $\overline{2}$  | 2              | $\overline{2}$ | $\overline{2}$ | $\overline{2}$ | $\overline{2}$ | $\overline{2}$     | $\overline{2}$ | $\overline{2}$ | $\overline{2}$ | $\overline{2}$ | $\overline{2}$   | 40 |
| 13             | 3                  | 3              | $\overline{3}$ | 3              | $\overline{2}$  | 3               | 3              | 3               | 3               | 3              | 3              | 3              | 3              | 3              | 3                  | 3              | 3              | 3              | 3              | 3                | 59 |
| 14             | 2                  | $\overline{2}$ | 3              | 3              | 3               | $\overline{2}$  | 2              | 3               | 2               | 2              | 3              | $\overline{2}$ | $\overline{2}$ | 3              | $\overline{2}$     | 3              | 3              | 3              | 3              | 3                | 51 |
| 15             | 2                  | $\overline{2}$ | $\overline{2}$ | $\overline{2}$ | 3               | $\overline{3}$  | 2              | $\overline{2}$  | $\overline{2}$  | $\overline{2}$ | $\overline{2}$ | $\overline{2}$ | $\overline{2}$ | $\overline{2}$ | $\overline{2}$     | $\overline{2}$ | $\overline{2}$ | $\overline{2}$ | $\overline{2}$ | $\overline{2}$   | 42 |
| 16             | 3                  | 3              | 3              | 3              | 3               | 3               | 3              | 3               | 3               | 3              | 3              | 3              | 3              | 3              | 3                  | 3              | 3              | 3              | 3              | 3                | 60 |
| 17             | 3                  | 3              | 3              | 3              | 3               | 3               | 3              | 3               | 3               | 3              | 3              | 3              | 3              | 3              | 3                  | 3              | 3              | 3              | 3              | 3                | 60 |
| 18             | 3                  | 3              | 3              | 3              | 3               | 3               | 3              | 3               | 3               | 3              | 3              | 3              | 3              | 3              | 3                  | 3              | 3              | 3              | 3              | 3                | 60 |

# **Anexo 8**

# **Resultados del test**

Uso alternativo de la plataforma Moodle en el aprendizaje

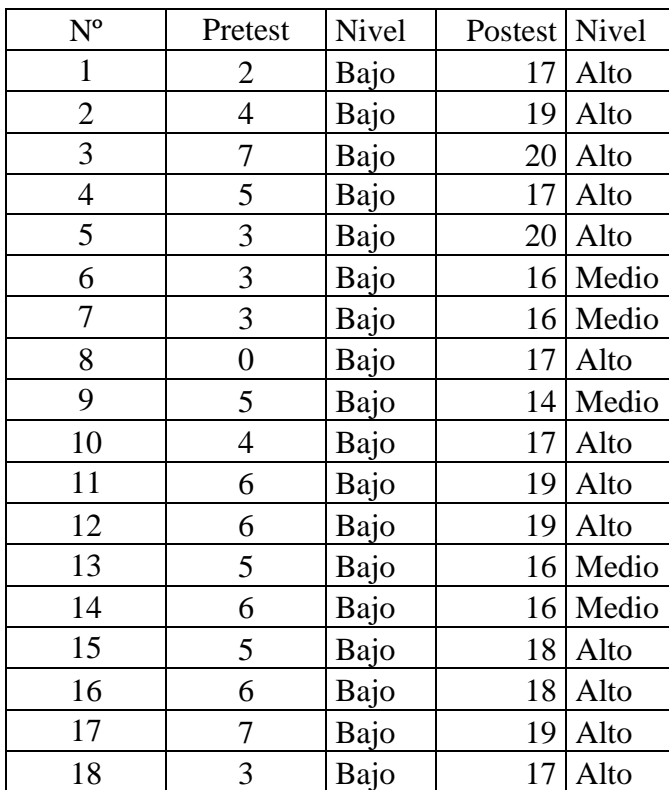

de la asignatura de Excel, según pre test, pos test

## **Anexo 9**

## **GUIA DEL USUARIO**

# **PLATAFORMA MOODLE**

Moodle es un entorno de aprendizaje virtual educativo, cuyo nombre proviene de las palabras: Module Object Oriented Dynamic Learning Environment, que significa: Entorno modular de aprendizaje dinámico orientado a objetivos.

# **ENTRAR A LA PLATAFORMA MOODLE**

- 1. Entrar a internet y luego acceda a la Web: http://profesorflores.com/moodle
- 2. Elija la opción Entrar, que se ubica en la parte inferior de la pantalla.

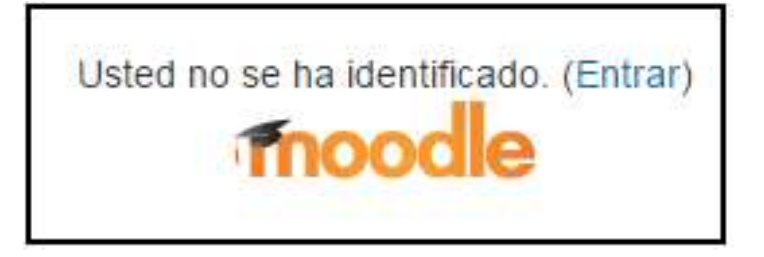

3. Escriba su nombre de usuario y contraseña, el cual puede ser: Usuario: Usuario1 y la contraseña: Usuario1., y seleccione el botón ENTRAR. Los usuarios disponibles están enumerados Usuario1 al Usuario20.

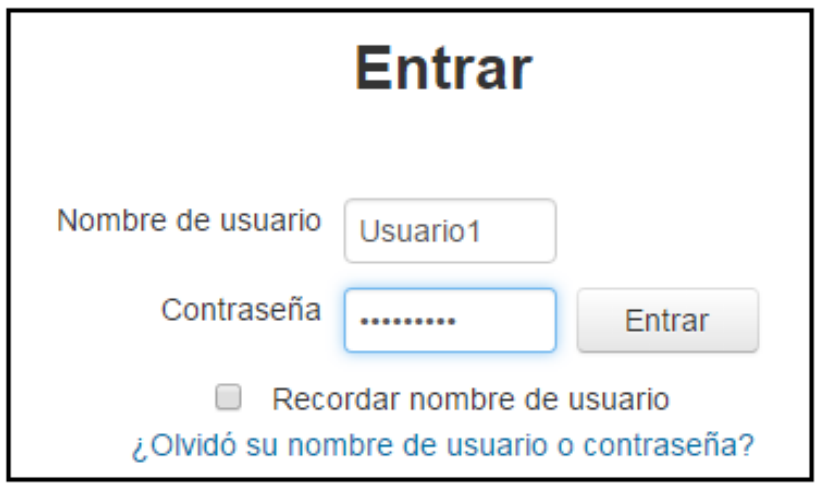

4. Clic en el curso disponible: Excel Básico.

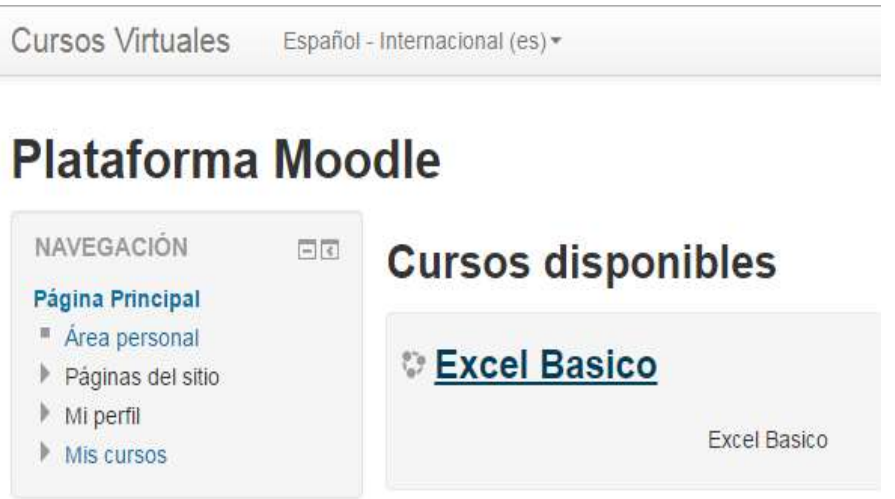

5. Podrá acceder a lecciones y otras actividades Moodle, distribuidas en cuatro semanas.

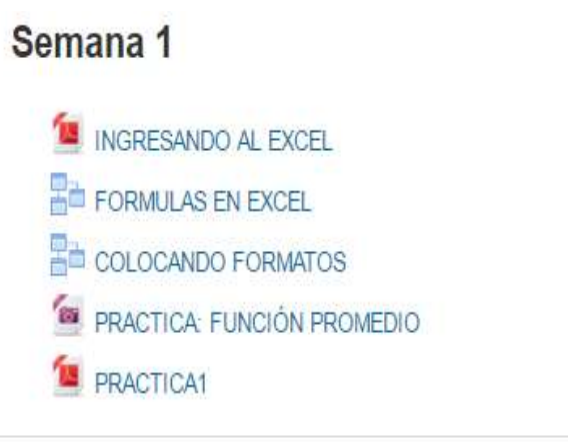

# Semana 2

FUNCIONES BASICAS EJERCICIO 1: FUNCIÓN SUMA EJERCICIO 2: FUNCIÓN PROMEDIO EJERCICIO3 PRACTICA1 CALIFICADA

# Semana 3

- FORMULAS ABSOLUTAS
- EJERCICIOS FORMULAS ABSOLUTAS
- FUNCION SI
- EJERCICIO1 FUNCION SI
- EJERCICIO2 FUNCION SI
- EJERCICIO3 FUNCION SI
- EJERCICIO4 FUNCION SI

# Semana 4

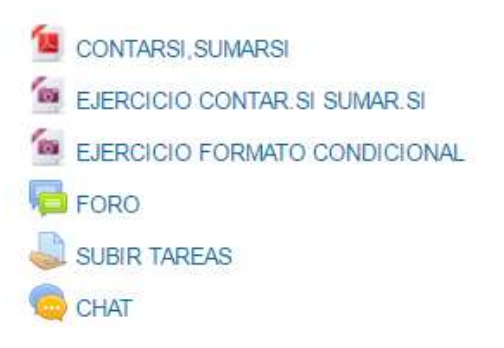

**APÉNDICES**

# **APÉNDICE A**

### **Propuesta educativa del uso alternativo de la plataforma Moodle**

## **I. Denominación.**

Propuesta educativa del uso alternativo de la plataforma Moodle en el aprendizaje de los estudiantes de la asignatura de Excel del CETPRO ECOTUR, La Molina, 2016.

#### **II. Dirigido a:**

Estudiantes de la asignatura de Excel del módulo de computación del CETPRO ECOTUR.

### **III. Fundamentación.**

El uso alternativo de la plataforma Moodle en el aprendizaje de los estudiantes de la asignatura de Excel del CETPRO ECOTUR, tiene como función mejorar el aprendizaje de los estudiantes de la asignatura propuesta de manera significativa, permitiendo realizar un aprendizaje constructivista a través del trabajo colaborativo y participativo, con apoyo del docente generando un aprendizaje activo.

Los estudiantes a través de la interacción con espacios virtuales, mejoran sus experiencias de aprendizaje, así como sus valores, haciendo uso de una nueva forma de lograr su aprendizaje, asimilando comportamientos de compañerismo, responsabilidad, trabajo colaborativo, que le servirá en su futura vida laboral.

La presente propuesta se desarrolla a través de estrategias participativas de aprendizaje, haciendo uso lecciones de la asignatura de Excel, colocadas en la plataforma virtual, desarrollando experiencias satisfactorias, haciendo uso del trabajo colaborativo que mejora su aprendizaje en forma significativa a nivel conceptual, procedimental y actitudinal de la asignatura propuesta.

La propuesta se fundamenta en el diseño y desarrollo en los lineamientos metodológicos propuestos por diversos autores sobre la educación a distancia, tomando como principal referencia a Vygotsky citado por López (2010), quien aporta la teoría de la mediación, que sirve como alternativa de aprendizaje en el desarrollo de las estructuras didácticas en el uso de plataformas gestoras de aprendizaje, en el cual intervienen los participantes del acto educativo, conformado

por el contexto social como los estudiantes, el docente, las actividades y los instrumentos de apoyo didáctico como son el internet, la computadora y clases disponible en la plataforma, favoreciendo un aprendizaje colaborativo, la mediación cultural, usando instrumentos de interacción social, para la internalización de los conocimientos en la zona de desarrollo real, con metas a lograr la zona de desarrollo próximo.

Asimismo, esta propuesta se basa en el aprendizaje significativo propuesto por Ausubel, citado por Cámara (2006), quien plantea que los materiales educativos que hacen uso los estudiantes durante sus clases, deben ser significativos, así como las actividades que realicen y que estén en relación entre el conocimiento nuevo con los conocimientos que ya posee el estudiante, comprendiendo así mejores conceptos, ya que será integrado a su estructura cognitiva del participante. De igual forma se menciona los aportes de Piaget, citado también por Cámara (2006), quien plantea que los estudiantes pueden desarrollar su estructura cognitiva, la cual es percibida, procesada, y facilitada por el docente y que el participante debe tener un papel activo en la construcción de sus conocimientos.

## **IV. Objetivos de la propuesta educativa.**

#### **Objetivos Generales**

 Promover el uso alternativo de la plataforma Moodle en el aprendizaje de los estudiantes de la asignatura de Excel del CETPRO ECOTUR, La Molina, 2016.

### **Objetivos Específicos**

- Implementar la asignatura de Excel en la plataforma Moodle con fines académicos como apoyo al aprendizaje de los estudiantes en el aula.
- Preparar a los docentes con fundamentos de la plataforma Moodle.
- Preparar a los estudiantes con fundamentos de la plataforma Moodle.
- Preparar a los estudiantes con el contenido de la asignatura de Excel haciendo uso alternativo de la plataforma Moodle.
- **V. Actividades:** Se desarrollarán las siguientes actividades:
	- A. Preparación docente.
- Fundamentos de la plataforma Moodle.
- Fundamentos de actividades participativas de Moodle.
- Preparación de la asignatura para Moodle.
- B. Aprendizaje estudiantil para Moodle.
	- Concepto de la plataforma Moodle.
	- Ingreso a la plataforma Moodle.
	- Uso de usuario y contraseña.
	- Uso de lecciones en Moodle.
	- Manejo de la plataforma Moodle.
	- Valora la importancia de la plataforma Moodle.
	- Realiza un trabajo colaborativo.
	- **Comprende actividades participativas de Moodle.**
	- Comprende las lecciones de la asignatura de Excel en Moodle.
- C. Aprendizaje estudiantil de la asignatura de Excel.
	- 1) Conceptual
		- Conceptualiza el uso del Excel.
		- Define celdas, filas, columnas.
		- Define formulas relativas y absolutas.
		- Define filas, columnas.
		- Define funciones básicas: suma, promedio, max, min, contar, contara.
		- Conceptualiza las funciones CONTAR.SI, SUMAR.SI.
- Conceptualiza la función SI.
- 2) Procedimental
	- Realiza prácticas usando formulas.
	- Realiza prácticas en computadora usando la función si.
	- Realiza prácticas usando funciones básicas.
- 3) Actitudinal.
	- Valora la importancia de la asignatura de Excel.
- D. Evaluación y retroalimentación de la propuesta.
	- Desarrollo estudiantil para Moodle.

Medir mediante un test de 13 preguntas formuladas por el docente el proceso de aprendizaje conceptual, procedimental y actitudinal de la asignatura de Excel.

Medir mediante un cuestionario de 20 preguntas el nivel de conocimiento de la asignatura Excel, haciendo uso alternativo de la plataforma Moodle.

Aprendizaje actitudinal en la asignatura.

Mediante el test y el cuestionario se valorará el aprendizaje de la asignatura de Excel y de la plataforma Moodle.

El docente en el transcurso de las etapas tiene la posibilidad de realizar reajustes en la metodología para así retroalimentar el proceso de aprendizaje de los estudiantes.

## **VI. Estrategias metodológicas**

La propuesta está dirigida a los estudiantes de la asignatura de Excel del módulo de computación y está diseñado para ser desarrollado en 8 sesiones, cada una con una duración de dos horas; desarrollando trabajos colaborativos, y aplicando el estudio de casos, para el desarrollo de problemas, realizando trabajos con participación activa de los estudiantes.

Se hace uso de estrategias participativas que permiten favorecer el desarrollo de su aprendizaje, respetando a sus compañeros y estimulando el desarrollo de su aprendizaje vivencial.

Las sesiones serán presenciales en su totalidad en la sala de cómputo del CETPRO ECOTUR, que contiene equipos de cómputo en buen estado y con acceso a Internet. La capacitación empezará en el orden secuencial descrito en la propuesta. El docente asignado al curso deberá tener conocimiento sobre el curso de Excel así cono el manejo de la plataforma Moodle.

### **VII. Materiales y otros recursos didácticos**

Los materiales que se emplearán serán usados en función al contenido y diversificados de acuerdo al contexto:

- Para el estudiante: Manual de consulta, computadora.
- Para el docente: Pizarra, plumón, mota, computadora.

### **VIII. Evaluación.**

Al iniciar el curso se aplicará la evaluación pre test a los estudiantes, haciendo uso de un cuestionario y de un test, para evaluar los conocimientos previos de la asignatura de Excel.

Al terminar el curso se realizará la evaluación pos test a los estudiantes, para ver el resultado de la aplicabilidad de la propuesta y la asimilación de los contenidos.

## **IX. Financiamiento**

El proyecto será financiado por el investigador.

#### **X. Responsable**

Mg. Carlos Alberto Flores Palacios

### **Bibliografía**

Méndez, J. (2009). *Cinco teorías de educación a distancia*. Recuperado de: http://es.slideshare.net/jorgemm/cinco-teoras-de-educacin-a-distancia

- López Fernández, R. (2010). *Componentes para la estructura didáctica de un curso de Educación a Distancia usando como herramienta las plataformas gestoras*. Tesis doctoral. Universidad Cienfuegos. Cuba. Recuperado de http://tesis.repo.sld.cu/167/1/LopezfernandezRCfgos.pdf
- Cámara Serrano, P. (2006). *El uso de una plataforma virtual como recurso didáctico en la asignatura de filosofía.* Tesis doctoral. Universidad de Barcelona. España. Recuperado de: http://www.tdx.cat/bitstream/handle/10803/5049/mpcs1de1.pdf?sequence=1

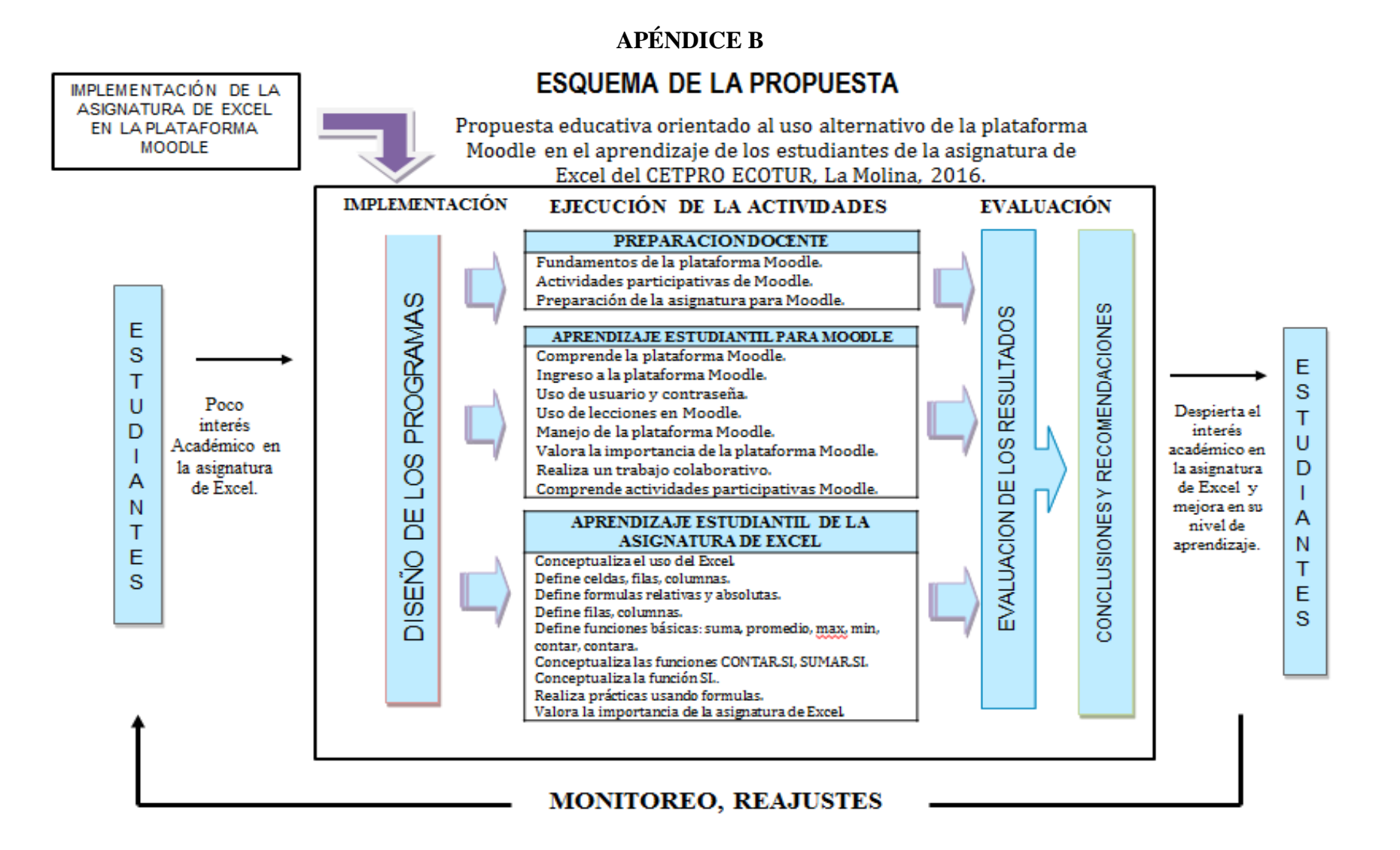